# **UNIX**

**Programování a správa systému I** 

*Jan Kasprzak (kas@fi.muni.cz)*

# *Uvodn´ı informace ´*

### **Pˇredpoklady**

- **Programování v C** syntaxe, paměťový model, průběh kompilace.
- **UNIX z uˇzivatelskeho hlediska ´** shell, soubory, procesy.

### **C**íle kursu

- **Programování pod UNIXem** rozhraní dle Single UNIX Specification.
- Jádro UNIXu principy činnosti, paměťový model, procesy.

**Ukoncen ˇ ´ı pˇredmetu ˇ**

- Test 20 otázek.
- Hodnocení: –1 až 4 body na otázku, na kolokvium je potřeba 40 bodů a více.

PV065 UNIX – programování a správa systému I

**PV065 UNIX – programovan´ ´ı a sprava syst ´ emu I 2 ´ http://www.fi.muni.cz/~kas/p065/**

*—Rik van Riel*

*Virtual memory is like a game you can't win; however, without VM*

*there's truly nothing to lose.*

### **Obsah přednášky**

- $\bullet$  **Základy programování pod UNIXem** nástroje.
- **Normy API pro jazyk C pro UN\*X**
- Program podle ANSI C limity, start a ukončení programu, argumenty, proměnné prostředí, práce s pamětí, vzdálené skoky. Hlavičkové soubory a knihovny. Sdílené knihovny.
- Jádro start jádra, architektura jádra, paměťový model, komunikace s jádrem, knihovna versus systémové volání.
- **Proces** paměťový model, vznik a zánik procesu, program na disku.
- Vstupní/výstupní operace deskriptor, operace s deskriptory.
- **· Soubory a adresáře** i-uzel, operace s ním. Architektura souborového systému.
- Komunikace mezi procesy roura, signály.
- Pokročilé V/V operace zamykání souborů, scatter-gather I/O, soubory mapované do paměti, multiplexování vstupů a výstupů.

### **Materialy ke studiu ´**

- **Slidy z pˇredna´ˇsek:** http://www.fi.muni.cz/~kas/p065/
- **Maurice J. Bach:** *Principy Operačního Systému* UNIX, Softwarové Aplikace a Systémy, 1993, ISBN 80-901507-0-5
- **Uresh Vahalia:** *UNIX Internals the New Frontiers*, Prentice Hall 1996, ISBN 0–13–101908–2
- **J. Brodsk´y, L. Skocovsk´y: ˇ** *Operaˇcn´ı syst´em UNIX a jazyk C*, SNTL 1989, ISBN 80–03–00049–1
- **W. Richard Stevens:** *Advanced Programming in the UNIX Environment*, Addison-Wesley 1992, ISBN 0–201–56317–7
- **IEEE Std. 1003.1:** *Information Technology Portable Operating System Interface (POSIX) – Part 1: System API (C language)*, IEEE 1996, ISBN 1–55937–573–6
- **Andrew Josey:** *The UNIX System Today The Authorized Guide to Version 2 of the Single UNIX Specification*, The Open Group 2000, ISBN 1–85912–296–5, www.opennc.org/onlinepubs/7908799/

**PV065 UNIX – programování a správa systému I** 

**PV065 UNIX – programovan´ ´ı a sprava syst ´ emu I 4 ´ http://www.fi.muni.cz/~kas/p065/**

# *V´yvojov´e prostˇred´ı*

### **Rychl´y start**

\$ cat >richie.c #include <stdio.h> main() { printf("Hello, world!\n"); } ˆD \$ cc richie.c  $$./a.out$ Hello, world! \$

### **Kompilace C-programu**

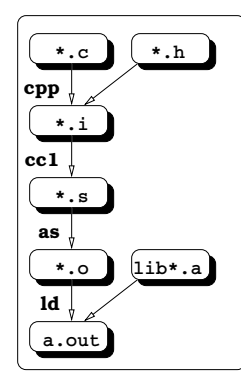

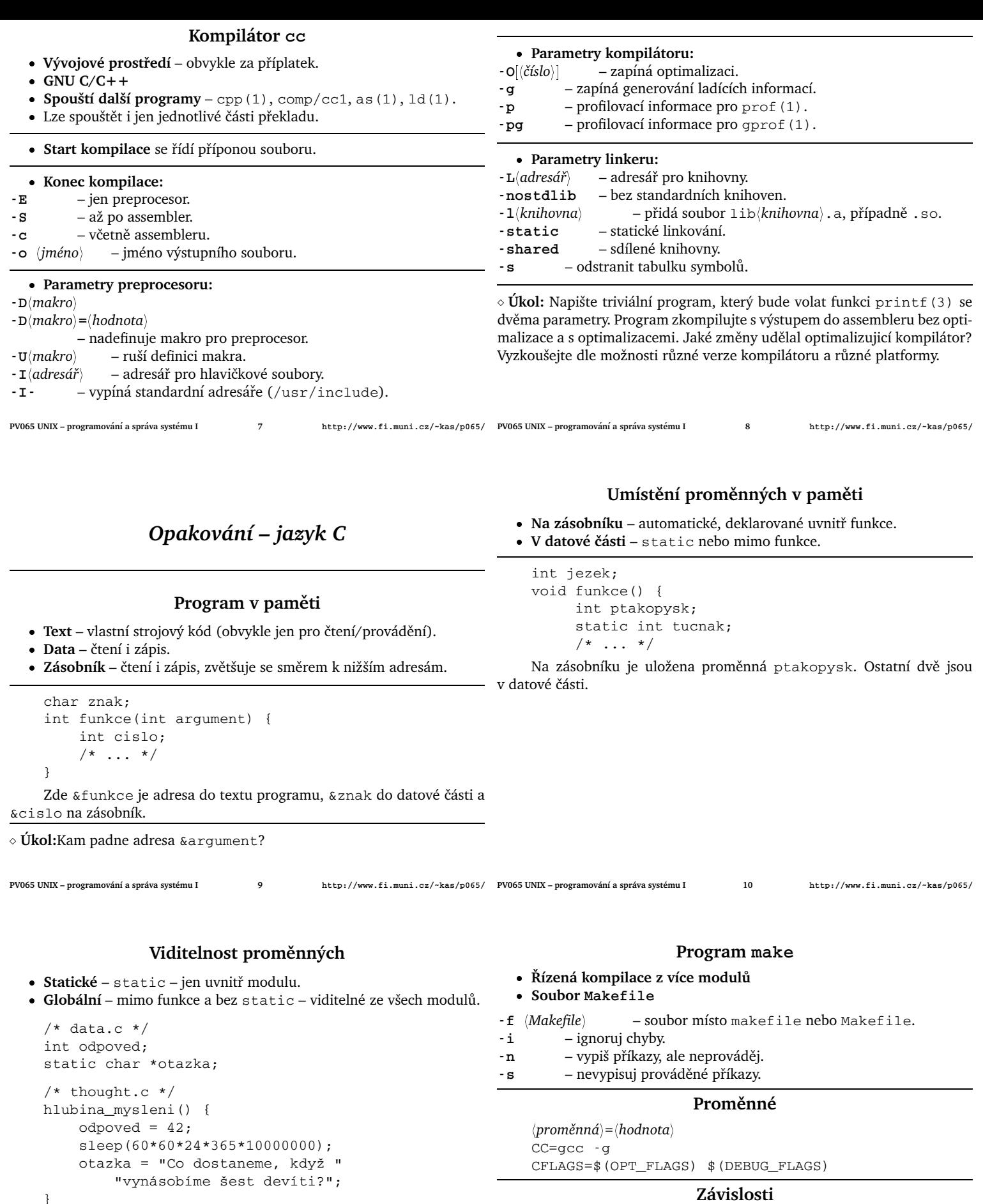

\$ cc -c data.c

- \$ cc -c thought.c
- \$ cc -o hlubina data.o thought.o main.o

Linkování selže. Po zrušení klíčového slova static v data.c projde.

**Akce**

 $\langle$ tabulátor $\rangle$  $\langle$ příkaz $\rangle$ \$(CC) -c program.c

program.o: program.c program.h

 $\langle$ *cíl* $\rangle$ :  $\langle$ *zdroj*: :  $\rangle$ 

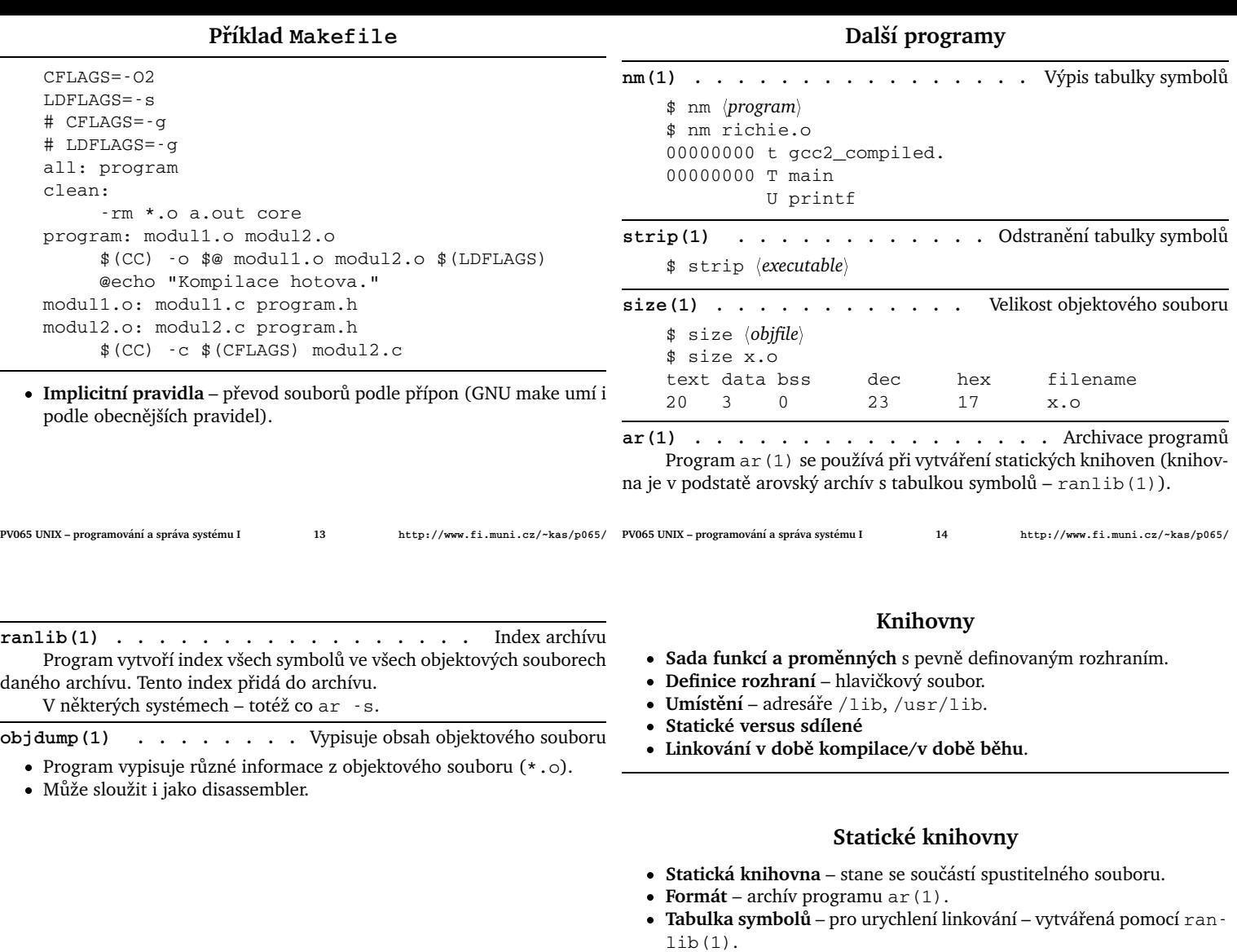

- Některé systémy vyžadují spuštění ranlib při vytváření knihovny.
- **GNU** ar umí generovat tabulku symbolů sám.
- **Staticky linkovaný program** je větší, neumí sdílet kód s jinými programy, ale je v podstatě nezávislý.

**PV065 UNIX – programování a správa systému I 15 PV065 UNIX – programovan´ ´ı a sprava syst ´ emu I 16 ´ http://www.fi.muni.cz/~kas/p065/**

#### **Sd´ılene knihovny ´**

- **Dynamicky linkované knihovny/moduly** části kódu, které jsou přičleněny k programu až po jeho spuštění. Obvykle jde o sdílené knihovny nebo tzv. plug-iny.
- **Dynamický linker**  $\frac{1\mathrm{i}b}{1\mathrm{d}}$ . so program, který je dynamicky přičleněn jako první. Stará se dynamické linkování knihoven.

### **Promenn ˇ e pro dynamick´y linker ´**

### **LD\_LIBRARY\_PATH**

– seznam adresářů, oddělený dvojtečkami. Určuje, kde se budou hledat dynamicky linkované knihovny.

- LD\_PRELOAD cesta k dynamicky linkovanému objektu, který bude přilinkován jako první. Je možno použít například pro předefinování knihovní funkce nebo ke vnucení jiné verze knihovny.
	- U set-uid a set-gid programů dynamický linker ignoruje výše uvedené proměnné.

### **/etc/ld.so.conf**

– globální konfigurace.

### Linkování v době kompilace

- **Linux libc4 (a.out), SunOS 4, SVr3**
- **Umístění** na pevně dané adrese v adresním prostoru procesu.
- **Run-time** pouze přimapování sdílené knihovny.
- **Výhody** rychlý start programu.
- Nevýhody složitá výroba, nemožnost linkování v době běhu, omezená velikost adresního prostoru (4GB pro 32-bitové systémy, musí vystačit pro všechny existující sdílené knihovny), problém s verzemi.

### **Linkovan´ ´ı v dobe b ˇ ehu – form ˇ at ELF ´**

- **Extended Loadable Format**
- **AT&T/USRG SVR4, Linux libc5+**
- **Křížové odkazy** řešeny v době běhu.
- **Problém** nesdílitelné části kódu (křížové odkazy).
- **Řešení** kód nezávislý na umístění (position independent code, PIC).
- Verze symbolů při změně způsobu volání funkce apod.
- Výhody dynamické linkování (např. plug-iny), možnost předefinovat symbol v knihovně.
- **Nevýhody** pomalejší start programu, potenciálně pomalejší běh PIC kódu (je nutno alokovat jeden registr jako adresu začátku knihovny).

**ldd(1) . . . . . . . . . . . . . . . .** Loader dependencies \$ 1dd [-dr] *(program)* \$ ldd /usr/bin/vi libtermcap.so.2 => /lib/libtermcap.so.2.0.8 libc.so.5 => /lib/libc.so.5.4.36 Vypíše, se kterými dynamickými knihovnami bude program linkován. -d Provede doplnění křížových odkazů a ohlásí chybějící funkce. - r Totéž, případné chyby hlásí nejen u funkcí, ale i u datových objektů. ◇ **Úkol:** Zjistěte, které programy jsou v systémových adresářích /bin a ◇Úk**ol:** Je v systému definována konstanta pro π? Ve kterém hlavičkovém /sbin (nebo /etc) staticky linkované. **Hlavičkové soubory · Definice rozhraní ke knihovnám** – typové kontroly a podobně. **Definice konstant** – NULL, stdin, EAGAIN ... **Definice maker** – isspace(), ntohl(), ... • Neobsahují vlastní definice funkcí, jen deklarace prototypů. **• Umístění:** – adresář /usr/include a podadresáře. **• Poznámka k privátním symbolům:** Symboly, jejichž jméno začíná podtržítkem, jsou privátní symboly operačního systému a můžou být definovány v libovolné podobě. Proto je zakázáno používat a definovat v uživatelských programech jakékoli symboly, začínající podtržítkem. souboru? Jak se jmenuje tato konstanta? Návod: projděte hlavičkové soubory. ◇ Úkol: Napište program, který v době běhu zjistí, jde-li o big-endian nebo little-endian systém.

PV065 UNIX – programování a správa systému I

**PV065 UNIX – programovan´ ´ı a sprava syst ´ emu I 20 ´ http://www.fi.muni.cz/~kas/p065/**

### **Ladenˇ ´ı programu**

- Ladící informace přepínač g u kompilátoru.
- Soubor core obraz paměti procesu v době havárie. Lze vytvořit i uměle například zasláním signálu SIGQUIT (Ctrl-\). Slouží k posmrtné analýze programu.
- Ladění programu probíhá přes službu jádra ptrace(2), nebo přes souborový systém /proc.

### **Debuggery**

- sdb symbolic debugger. Dostupný na starších UNIXech. Jednoduché řádkové ovládání.
- adb assembler debugger. Slouží k ladění programu ve strojovém kódu. Umí i disassemblovat. Ovládání podobné jako u sdb(1).
- **dbx** pochází ze SVR4. Širší možnosti, ovládání příkazy ve formě slov.
- gdb GNU debugger. Nejrozšířenější možnosti (volání funkcí z programu, změna volací sekvence na zásobníku, atd.).
- **xxgdb** grafický front-end pro gdb(1).
- **ddd** grafický front-end pro gdb(1) nebo dbx(1).

**PV065 UNIX – programování a správa systému I 21** 

### **Normy API**

### **ANSI C**

Schváleno 1989 – ANSI Standard X3.159–1989. Jazyk C plus standardní knihovna (15 sekcí knihovny podle 15 hlavičkových souborů). Základní přenositelnost programů v C. Oproti UN\*Xu nedefinuje proces ani vztahy mezi procesy.

### **IEEE POSIX**

Portable Operating System Interface – IEEE 1003. Některé části schváleny IEEE a ISO, další se připravují. Nejdůležitější sekce normy POSIX:

- **POSIX.1** Basic OS Interfaces: Schváleno IEEE a ISO
- **POSIX.1a** Miscellaneous extensions.
- POSIX.2 Commands (sh a další): Schváleno IEEE a ISO.
- **POSIX.3** Test methods: Schváleno IEEE.
- **POSIX.4 (1b)** Real-time extensions: IEEE 1003.1b-1993.
- **POSIX.4a (1c)** Threads extensions.
- **POSIX.4b (1d)** More real-time extensions.
- POSIX.5 ADA binding to POSIX.1: Schváleno IEEE.
- **POSIX.6 (1e)** Security extensions.

# **Rozsáhlé** projekty

- Makefile závislé na systému.
- **· Existence/umístění knihoven** závislé na konkrétní instalaci.
- **Cílový adresář (adresáře) závislé na lokálních zvyklostech.**
- **Potřeba stavět software různým způsobem**

### **GNU Autoconf**

- **GNU Automake**
- **Imake**
- **Confgen**
- **GNU Libtool** výroba sdílených knihoven.

- **Dalˇs´ı normy**
- X/Open XPG3,4 X/Open Portability Guide rozšíření POSIX.1.
- **FIPS 151-1 a 151-2** Federal Information Processing Standard. Upřesnění normy POSIX.1.
- **SVID3** System V Interface Description norma AT&T, popisující System V Release 4.
- **BSD** označení pro extenze z 4.x BSD.

**PV065 UNIX – programovan´ ´ı a sprava syst ´ emu I 22 ´ http://www.fi.muni.cz/~kas/p065/**

### **Single UNIX Specification**

- **www.unix-systems.org**
- **Verze** z roku 1995 a 1998 (Single-UNIX Spec. v2), tzv. UNIX 95 a 98.
- **V soucasn ˇ e dob ´ e pouˇz ˇ ´ıvana "definice UNIXu" ´**

### **Limity**

- Volby při kompilaci (podporuje systém řízení prací?)
- Limity při kompilaci (jaká je maximální hodnota proměnné typu int?)
- Limity při běhu (kolik nejvíce znaků může mít soubor v tomto adresáři?)

### **ANSI C Limity**

- Všechny jsou zjistitelné při kompilaci.
- Hlavičkový soubor <limits.h>: INT\_MAX, UINT\_MAX, atd.
- $\bullet$  <float.h> podobné limity pro reálnou aritmetiku.
- <stdio.h> konstanta FOPEN\_MAX.

#### **POSIX.1 a POSIX.4 limity**

#define \_POSIX\_SOURCE #define \_POSIX\_C\_SOURCE 199309 #include <unistd.h>

Konstanta \_POSIX\_VERSION pak určuje verzi normy POSIX, kterou systém splňuje:

- Nedefinováno systém není POSIX.1.
- 198808 POSIX.1 je podporován (FIPS 151-1).
- 199009 POSIX.1 je podporován (FIPS 151-2).
- $\bullet$  199309 POSIX.4 je podporován.
- více než 199309 POSIX.4 plus další možná rozšíření.

POSIX.4 vlastnosti jsou všechy volitelné v čase kompilace. Některé POSIX.1 konstanty: ARG\_MAX, CHILD\_MAX, PIPE\_BUF, LINK\_MAX, \_PO-SIX\_JOB\_CONTROL.

**PV065 UNIX – programování a správa systému I** 

**sysconf . . . . . . . . . . . . . . .** Run-time limity v POSIX.1

#include <unistd.h> long sysconf(int name);

Slouží k získání limitů pro dobu běhu, nezávislých na souboru (maximální délka cesty, maximální počet argumentů).

**pathconf, fpathconf** . . . . . . . . . Limity závislé na souboru

```
#include <unistd.h>
long pathconf (char *path, int name);
long fpathconf(int fd, int name);
```
Získání run-time limitů závislých na souboru (maximální délka jména souboru, maximální počet odkazů a podobně).

Run-time limitům definovaným přes sysconf (2) a [f]pathconf(2) odpovídají i compile-time konstanty: Například sysconf (\_SC\_CLK\_TCK) versus CLK\_TCK.

◇ Úkol: Zjistěte a srovnejte POSIX.1 run-time a compile-time limity různých systémů.

**PV065 UNIX – programovan´ ´ı a sprava syst ´ emu I 26 ´ http://www.fi.muni.cz/~kas/p065/**

#### **Start programu**

- Linkování programu crt0.o, objektové moduly, knihovny, libc.a (nebo libc.so).
- Vstupní bod závislý na binárním formátu. Ukazuje obvykle do crt0.o.
- **Mapování sdílených knihoven** namapování dynamického linkeru do adresového prostoru procesu; spuštění dynamického linkeru.
- **Inicializace** například konstruktory statických proměnných v  $C++$ . V GCC voláno z funkce \_\_ main.
- **Nastaven´ı globaln ´ ´ıch promenn´ych ( ˇ environ)**.
- **Volan´ ´ı funkce main()**.

```
main . . . . . . . . . . . . . . . . Vstupní bod programu
   int main(int argc, char **argv, char **envp);
```
- **argc** počet argumentů programu + 1.
- **argv** pole argumentů.
- **envp** pole proměnných z prostředí procesu ( $\langle jm\notin o\rangle = \langle hodnota\rangle$ ).
	- · Uložení stavu procesu do argv[] nejčastěji přepsáním argv[0]. Nutné u programů, které akceptují heslo na příkazové řádce.
	- Plati argv[argc] ==  $(char *) 0$ .

**PV065 UNIX – programování a správa systému I 27** 

**Ukoncen ˇ ´ı programu**

Proces vrací volajícímu procesu návratovou hodnotu – obvykle osmibitové celé číslo se znaménkem. Jednou z možností ukončení procesu je ukončení funkce main().

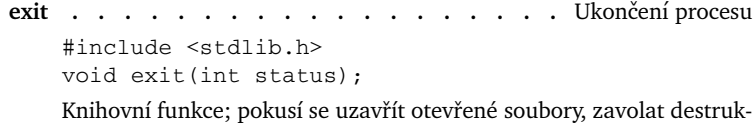

tory statických objektů (v  $C++$ ) a ukončit proces.

atexit . . . . . . . . . . . . . . Vyvolání funkce při exit()

#include <stdlib.h>

**PV065 UNIX – programovan´ ´ı a sprava syst ´ emu I 28 ´ http://www.fi.muni.cz/~kas/p065/**

extern char \*optarg;

extern int optind, opterr, optopt;

int atexit(void (\*function)(void));

Zařadí function() do seznamu funkcí, které se mají vyvolat při ukončení procesu pomocí exit().

#### **exit . . . . . . . . . . . . . . . . . . .** Ukoncen ˇ ´ı procesu #include <unistd.h> void \_exit(int status); Služba jádra pro ukončení procesu. Je volána například ze standardní funkce exit(). abort . . . . . . . . . . . . . . . . . Násilné ukončení #include <stdlib.h> void abort(void); Ukončí proces zasláním signálu SIGABRT a uloží obraz adresového prostoru procesu do souboru core. ◇ **Úkol:** Napište program, který zavolá nějakou interní funkci, nastaví nějakou svoji proměnnou a zavolá abort (3). Přeložte s ladícími informacemi a spusťte. Debuggerem vyzkoušejte zjistit, ve které funkci a na kterém řádku došlo k havárii a jaký byl stav proměnných. Bývá zvykem akceptovat přepínače (volby) s následující syntaxí: **-** $\langle$ *písmena* $\rangle$  $-\langle p$ *ismeno*)  $\langle argument \rangle$ - - (ukončení přepínačů) **--**h*slovo*<sup>i</sup> **-** -  $\langle$ *slovo* $\rangle$   $\langle$ *argument* $\rangle$ **--**h*slovo*i**=**h*argument*<sup>i</sup> **Pˇr´ıklad:** \$ diff -uN --recursive --ifdef=PRIVATE -- \ linux-2.0.0 linux **Ukol: ´** Jak smaˇzete soubor jm´enem -Z? getopt . . . . . . . . . . . . . . . . Zpracování přepínačů int getopt(int argc, char \*\*argv, char \*optstring);

**PV065 UNIX – programování a správa systému I 29** 

**PV065 UNIX – programovan´ ´ı a sprava syst ´ emu I 30 ´ http://www.fi.muni.cz/~kas/p065/**

**Práce s argumenty programu** 

```
 Pˇr´ıklad:
```

```
while((c=getopt(argc, argv, "ab:-"))!=-1){
    switch (c) {
    case 'a':
           opt_a = 1;break;
    case 'b':
           option_b(optarg);
           break;
    case '?':
           usage();
    }
}
```
getopt\_long . . . . . . . . . . . Zpracování dlouhých přepínačů Není součástí standardu POSIX.1. Je použito například v GNU programech.

• **POPT** – knihovna na procházení příkazové řádky. ftp://ftp.redhat.com/pub/redhat/code/popt/ errno . . . . . . . . . . . . . Chybová hodnota služby jádra

#include <errno.h>

extern int errno;

}

}

V případě chyby v průběhu služby jádra je sem uloženo číslo chyby. Viz <sys/errno.h>, <linux/errno.h> a str´anky errno(3) a errno(7). **Pˇr´ıklad:**

```
retry: if (somesyscall(args) == -1) {
      switch(errno) {
      case EACCESS:
            permission_denied();
            break;
      case EAGAIN:
            sleep(1);
            goto retry;
      case EINVAL:
            blame_user();
            break;
```
**PV065 UNIX – programování a správa systému I**  $31$ http://www.fi.muni.cz/~kas/p065/ PV065 UNIX – programování a správa systému I 32 http://www.fi.muni.cz/~kas/p065/

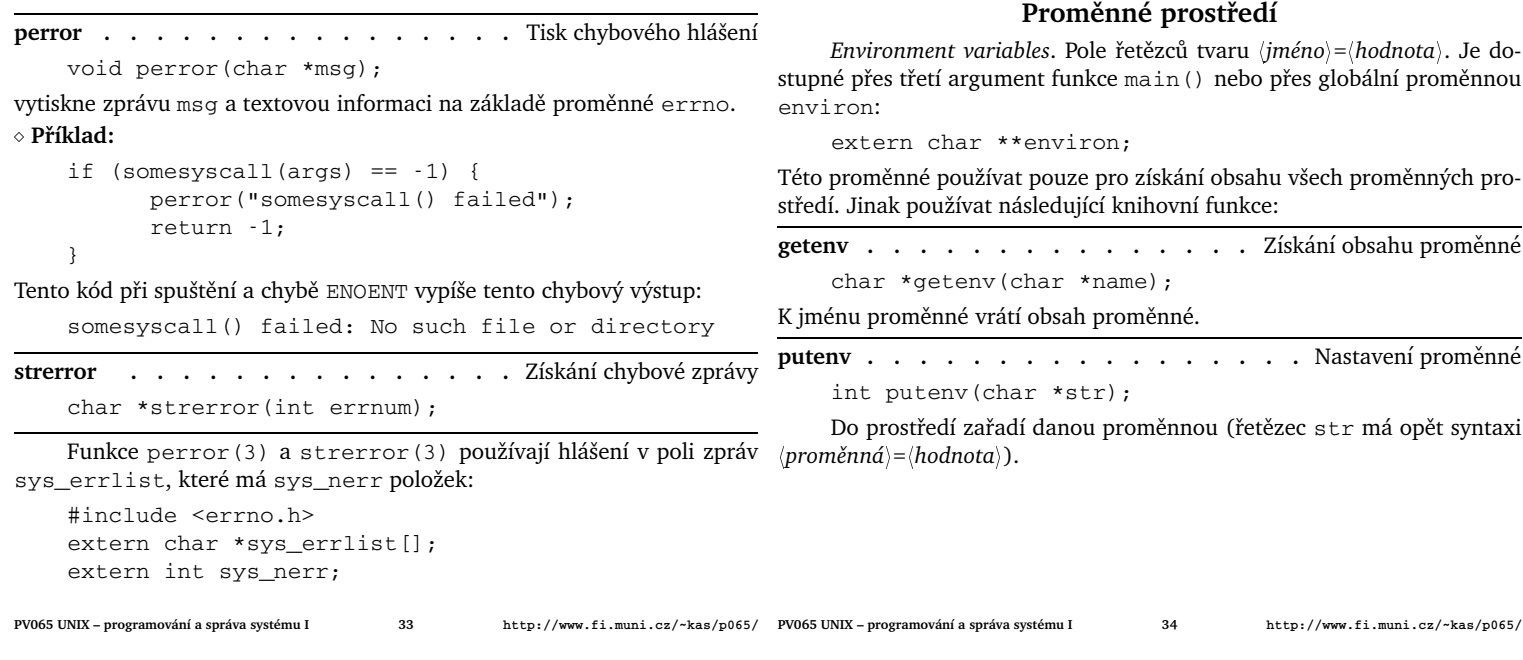

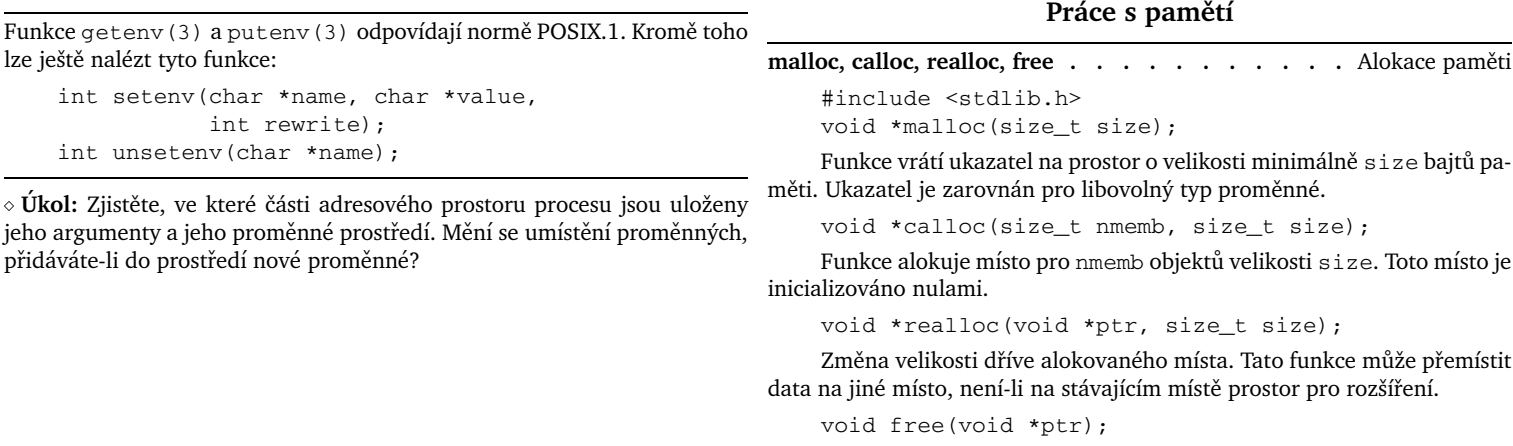

Uvolní místo, alokované dříve pomocí výše uvedených funkcí. Pozor: Některé systémy neakceptují free (NULL).

alloca . . . . . . . . . . . . . . . . Alokace na zásobníku #include <stdlib.h> void \*alloca(size\_t size); Alokuje dočasné místo v zásobníkové oblasti volající funkce. Po ukončení této funkce je místo automaticky uvolněno. Funkce alloca (3) není dostupná na všech systémech. **brk, sbrk** . . . . . . . . . . Změna velikosti datového segmentu #include <unistd.h> int brk(void \*end\_of\_data\_segment); void \*sbrk(int increment); Tyto služby jádra slouží k nastavení velikosti datového segmentu. Jsou používány například funkcemi typu malloc(). Alokace paměti je častým zdrojem chyb (uvolnění paměti, která předtím nebyla alokována, překročení přiděleného rozsahu paměti, uchovávání ukazatelů po realloc, atd.) Ladící prostředky pro odhalení podobných chyb: ElectricFence, předefinování malloc() a free() a kontrola argumentů free(). Tento mechanismus lze použít pro násilné ukončení několika vnořených funkcí (například v případě fatálních chyb programu). **setjmp . . . . . . . . . . . . . . . . . .** Inicializace skoku #include <setjmp.h> int setjmp(jmp\_buf env);  $\bullet$  Inicializuje návratové místo **•** Při prvním volání vrací nulu **· Struktura** *jmp\_buf* – návratová adresa, vrchol zásobníku. **longjmp** . . . . . . . . . . . . . . . . . . Nelokální skok #include <setjmp.h> int longjmp(jmp\_buf env, int retval); **Skok na m´ısto volan´ ´ı setjmp() Navratov ´ a hodnota je tentokr ´ at ´ retval**

Většina implementací malloc(3) neumí vracet uvolněnou paměť zpět operačnímu systému.

{

}

{

}

#include <setjmp.h>

### **Pˇr´ıklad pouˇzit´ı vzdalen ´ eho skoku ´**

# **Nelokaln ´ ´ı skoky**

**Dynamické linkování** 

· Přidávání kódu k programu za běhu.

**PV065 UNIX – programování a správa systému I PV065 UNIX – programovan´ ´ı a sprava syst ´ emu I 38 ´ http://www.fi.muni.cz/~kas/p065/**

#### jmp\_buf env; int main() if (setjmp(env) != 0) dispatch\_error(); ... somewhere\_else(); ... void somewhere\_else() ... if (fatal\_error) longjmp(env, errno); ... • Sdílené knihovny, plug-iny. • Knihovna libdl, přepínač -ldl při linkování. dlopen (3) **.** . . . . . . . . . . Otevření dynamického objektu #include <dlfcn.h> void \*dlopen(char \*file, int flag); Otevře dynamicky linkovaný objekt, přidá jej k procesu a případně vyřeší křížové odkazy. Je-li v objektu definován symbol \_init, zavolá jej jako funkci (používá se např. u konstruktorů statických proměnných v  $C++$ ). flag může být jedno z následujících: RTLD\_NOW – volání vyřeší křížové odkazy a vrátí chybu, jsou-li nedefinované symboly. RTLD\_LAZY – křížové odkazy se řeší až v okamžiku, kdy je kód z knihovny poprvé proveden. Právě jeden z těchto dvou flagů musí být použit. RTLD\_GLOBAL – globální symboly z knihovny jsou dány k dispozici dalším později linkovaným knihovnám. **PV065 UNIX – programovan´ ´ı a sprava syst ´ emu I 40 ´ http://www.fi.muni.cz/~kas/p065/**

**PV065 UNIX – programování a správa systému I 39** 

dlclose(3) . . . . . . . . . Uzavření dynamické knihovny #include <dlfcn.h> int dlclose(void \*handle); Uzavře a odmapuje dynamický objekt. Toto se stane až poté, co je dlclose(3) na tento objekt zavoláno tolikrát, kolikrát bylo předtím spuštěno dlopen (3). Obsahuje-li dynamický objekt symbol \_fini, je interpretován jako funkce a tato je zavolána před odmapováním knihovny (použití: destruktory statických proměnných v  $C++$ ). ◇ **Příklad:** Načte matematickou knihovnu a vypíše kosinus 1.0. #include <dlfcn.h> #include <stdio.h> main() { RTLD\_LAZY);

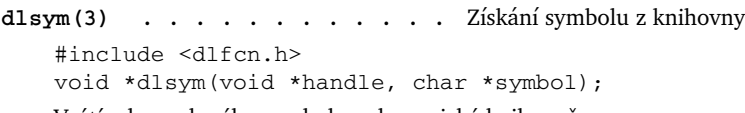

Vrátí adresu daného symbolu v dynamické knihovně.

dlerror(3) . . . . . . . Chybové hlášení dynamického linkeru #include <dlfcn.h> char \*dlerror();

Vrátí řetězec s chybovým hlášením v případě, že nastala chyba u některé funkce pro dynamické linkování, nebo NULL. Další volání téže funkce vrací opět NULL.

```
void *knihovna = dlopen("/lib/libm.so",
    double (*kosinus)(double) =
        dlsym(knihovna, "cos");
    printf ("%f\n", (*kosinus)(1.0));
    dlclose(knihovna);
}
```
**Ukol: ´** Vytvoˇrte n´asleduj´ıc´ı program:

 $$$  callsym (knihovna) (symbol)

Tento program načte jmenovanou knihovnu a zavolá (symbol) jako funkci bez parametrů. Doplňte program o testování návratových hodnot funkcí dl\* a v případě chyby vypisujte chybové hlášení pomocí dlerror(3).

#### **Lokalizace**

- **Pˇrizpusoben ˚ ´ı narodn ´ ´ımu prostˇred´ı**
- **Bez nutnosti rekompilace programu**
- **Moˇznost nastavovat na urovni uˇzivatele ´**
- **•** Možnost nastavovat různé kategorie

### **Kategorie lokalizace**

LC\_COLLATE – třídění řetězců.

- LC\_CTYPE typy znaků (písmeno, číslice, nepísmenný znak, převod velká/malá písmena, atd).
- LC\_MESSAGES jazyk, ve kterém se vypisují zprávy (viz též GNU gettext).
- LC\_MONETARY formát měnových řetězců (znak měny, jeho umístění, počet desetinných míst, atd).
- LC\_NUMERIC formát čísla (oddělovač desetin, oddělovač tisícovek apod.)
- LC\_TIME formát času, názvy dní v týdnu, měsíců atd.

**Nazvy locales ´**

 $\langle jazyk \rangle$ [\_ $\langle teritorium \rangle$ ][. $\langle charset \rangle$ ][@ $\langle modifikátor \rangle$ ]

- Jazyk dle ISO 639 (pro nás cs)
- Teritorium dle ISO 3316 (pro nás CZ)
- **Example 25 23 Tanaková sada** například (ISO8859-2 nebo UTF-8)

**Pˇr´ıklady** cs\_CZ.ISO8859-2, cs, cs\_CZ, en\_GB.UTF-8

setlocale(3) . . . . . . . . . . . . Nastavení lokalizace #include <locale.h>

char \*setlocale(int category, char \*locale);

Nastavení/zjištění hodnoty locale. Pokud je locale rovno NULL, jen vrátí stávající nastavení. Pokud je locale rovno "", nastaví hodnotu podle proměnných prostředí. Jinak nastaví hodnotu podle textu v řetězci  $1$ ocale. Po startu programu je nastaveno locale "C". Program by měl po startu

volat následující funkci:

setlocale(LC\_ALL, "");

**PV065 UNIX – programování a správa systému I** 

**PV065 UNIX – programovan´ ´ı a sprava syst ´ emu I 44 ´ http://www.fi.muni.cz/~kas/p065/**

### **Promenn ˇ e prost ´ ˇred´ı**

LANG – implicitní hodnota pro všechny kategorie.

LC\_\* – nastavení jednotlivých kategorií.

LC\_ALL – přebíjí výše uvedená nastavení pro všechny kategorie.

strcoll(3) . . . . . . . . Porovnávání řetězců podle locale #include <string.h>

int strcoll(const char \*s1, const char \*s2);

Funguje podobně jako strcmp(3), jen bere ohled na nastavení hodnoty LC\_COLLATE.

strxfrm(3) . . . . . . . . Trabsformace řetězce podle locale #include <string.h>

size\_t strxfrm(char \*dest, char \*src, size\_t len);

Převede řetězec src na řetězec dest délky maximálně len tak, že výsledek porovnání takto získaných řetězců pomocí strcpy(3) je ekvivalentní porovnání původních řetězců pomocí strcoll(3).

Pokud je potřeba alespoň len znaků, je hodnota dest nedefinována.

◇ **Úkol:** Napište pomocí strxfrm(3) program pro třídění standardního vstupu (podobný programu sort $(1)$ ).

**PV065 UNIX – programování a správa systému I** 

### **Katalogy zprav´**

- **P**ro kategorii LC\_MESSAGES.
- GNU gettext překladové tabulky, vyhledávání řetězců.

### **Dalˇs´ı programy**

**locale(1) .** . . . . . . . . . Dokalizačně specifické informace Bez parametrů vypíše informace o právě nastavých locales. S parametrem - a vypíše všechny definované locales. Jako parametr lze dát konkrétní vlastnost locale, například:

\$ locale charmap UTF-8 \$ locale mon leden;únor;březen;duben;květen;...

**localedef(8)** . . . . . . . . Kompilace lokalizačního souboru \$ localedef [-f (charmap)] [-i (inputfile)] (outdir) Vytvoří binární podobu locale pro přímé použití v aplikacích.

**Start jadra ´**

**PV065 UNIX – programovan´ ´ı a sprava syst ´ emu I 46 ´ http://www.fi.muni.cz/~kas/p065/**

### **Start systemu ´**

#### **Firmware**

- Uloženo v paměti ROM.
- · Na PC odpovídá BIOSu.
- Test hardware.
- Zavedení systému z vnějšího média.
- Často poskytuje příkazový řádek (PROM monitor).
- · Sériová konzola?

### **Primarn ´ ´ı zavadeˇc syst ˇ emu ´**

• Program v boot bloku disku; pevná délka; zavádí sekundární zavaděč.

### **Sekundarn ´ ´ı zavadeˇc syst ˇ emu ´**

- Načítá jádro, předává mu parametry.
- Někdy poskytuje příkazový řádek.
- Někdy umí číst souborový systém.
- Používá firmware k zavedení jádra.
- **Parametry jadra ´**
- Systémová konzola a kořenový disk.
- · Parametry pro ovladače zařízení.
- Ostatní parametry předány do uživatelského prostoru.

### **Prub˚ eh inicializace j ˇ adra ´**

- Virtuální paměť co nejdříve.
- Inicializace konzoly.
- · Inicializace sběrnic. (Autokonfigurovaná zařízení.)
- Inicializace CPU.
- · Inicializace zařízení.
- Vytvoření procesu číslo 0 (idle task, swapper, scheduler).
- Start kernel threadů (kflushd, kswapd).
- Inicializace ostatních CPU (a start idle procesů).
- Připojení kořenového systému souborů.
- Start procesu číslo 1 v souboru /sbin/init.

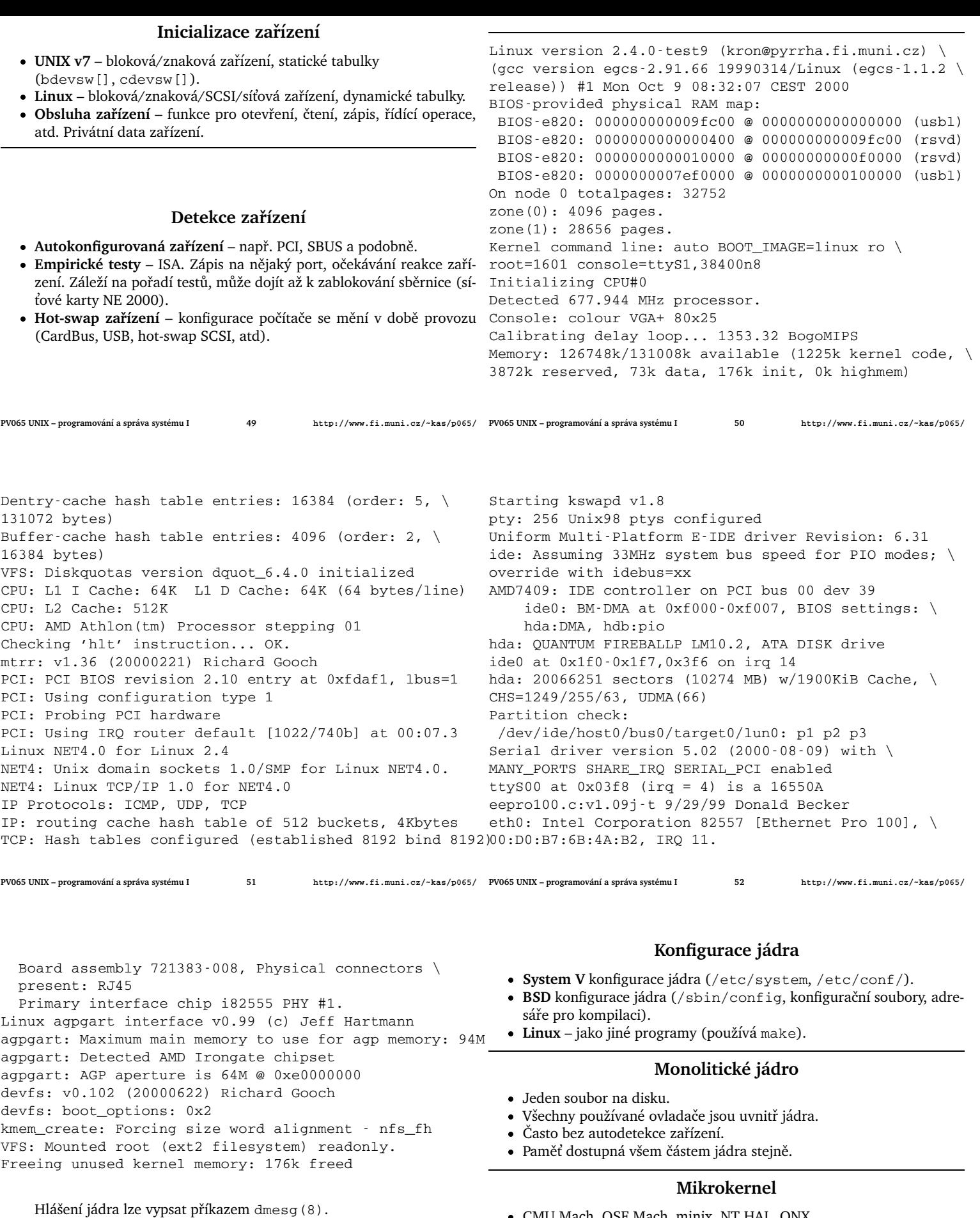

- CMU Mach, OSF Mach, minix, NT HAL, QNX.
- Co nemusí být v kernelu, dát mimo něj.
- Procesy (servery) pro správu virtuální paměti, ovládání zařízení, disků a podobně.
- · Dobře definovatelné podmínky činnosti.
- Předávání zpráv malá propustnost, velká latence.

### **Modularn ´ ´ı jadro ´**

- Části (moduly), přidávané do jádra za běhu (odpovídá dynamicky linkovaným knihovnám v uživatelském prostoru).
- Ovladače, souborové systémy, protokoly,
- Přidávání ovladačů pouze při startu systému AIX, Solaris.

# **Modularn ´ ´ı jadro v Linuxu ´**

- · Dynamické přidávání ovladačů podle potřeby.
- Kernel daemon/kmod.
- Závislosti mezi moduly (depmod(8)).
- · Dynamická registrace modulů: register\_chrdev(), register\_blkdev(), register\_netdev(), register\_fs(), register\_binfmt() a podobně.

# **Bootování** s ramdiskem

- · Obsah ramdisku načten sekundárním zavaděčem do paměti spolu s jádrem.
- Jádro nemusí mít v sobě žádné ovladače kromě konzoly a souborového systému, který je na ramdisku.
- Inicializace a přilinkování modulů.
- Případné odmontování ramdisku.
- Dále pokračuje start systému připojením kořenového souborového systému a spuštěním initu.

### **Ramdisk v Linuxu**

- **Komprimovan´y soubor**
- $\bullet$  Obraz souborového systému
- **Startovac´ı skript /linuxrc**
- **•** Mimo jiné určení kořenového svazku
- Po ukončení přemontování jako /initrd.

**PV065 UNIX – programování a správa systému I 55** 

**PV065 UNIX – programovan´ ´ı a sprava syst ´ emu I 56 ´ http://www.fi.muni.cz/~kas/p065/**

# **Architektura jadra ´**

- **Při startu** kontext procesu číslo 0 později idle task. Idle task nemůže být zablokován uvnitř čekací rutiny.
- **Kontext** stav systému, příslušný běhu jednoho procesu.
- **Přepnutí kontextu** výměna právě běžícího procesu za jiný.
- **Linux** struct task\_struct, current.
- Problém: Pod jakým kontextem mají běžet služby jádra?
- · UNIX použije se kontext volajícího procesu. Proces pak má dva režimy činnosti – user-space a kernel-space.
- Mikrokernel předá se řízení jinému procesu (serveru).
- **Problém:** Pod jakým kontextem lze provádět přerušení?
- Zvláštní kontext nutnost přepnutí kontextu → zvýšení doby odezvy (latence) přerušení. Navíc je nutno případně mít více kontextů pro možná paralelně běžící přerušení.
- UNIX (ve většině implementací): Přerušení se provádí pod kontextem právě běžícího procesu. Obsluha přerušení nesmí zablokovat proces.

### **Pˇreruˇsen´ı**

- **Zˇadost o pozornost hardwaru ´**
- **Obsluha** nepřerušitelná nebo priority.
- **Horní polovina** co nejkratší, nepřerušitelná. Např. přijetí packetu ze sítě, nastavení vyslání dalšího packetu. Interrupt time.
- **Spodní polovina** náročnější úkoly, přerušitelné. Obvykle se spouští před/místo předání řízení do uživatelského prostoru. Například: směrování, výběr dalšího packetu k odvysílání. Softirq time.
- **Peemptivní/nepreemptivní jádro** může dojít k přepnutí kontextu kdekoli v jádře?

### **Odloˇzene vykon ´ an´ ´ı kodu ´**

- **Funkce, vykonaná později** (po návratu z přerušení, při volání scheduleru, atd.)
- **Spodní polovina** obsluhy přerušení.
- **•** Časově nekritický kód
- **Muˇze b´yt p ˚ ˇreruˇsen**
- Linux bottom half (serializováno globálně). Tasklety (serializovány pouze vzhledem k sobě).

**PV065 UNIX – programování a správa systému I PV065 UNIX – programovan´ ´ı a sprava syst ´ emu I 58 ´ http://www.fi.muni.cz/~kas/p065/**

### **Virtualn ´ ´ı pamet ˇ '**

- Virtuální adresa adresa z hlediska instrukcí CPU.
- **Překlad mezi virtuální a fyzickou adresou** stránková tabulka (obvykle dvou- nebo tříúrovňová). Každý proces má svoji virtuální paměť  $\implies$  každý proces má svoji stránkovou tabulku.
- Výpadek stránky (page fault) stránka není v paměti, stránkový adresář neexistuje, stránka je jen pro čtení a podobně.
- Obsluha výpadku stránky musí zjistit, jestli jde (například) o copyon-write, o žádost o natažení stránky z odkládacího prostoru, o naalokování stránky, nebo jestli jde o skutečné porušení ochrany paměti procesem.
- **TLB** translation look-aside buffer asociativní paměť několika posledních použitých párů (virtuální adresa, fyzická adresa).
- **Přepnutí kontextu** vyžaduje vyprázdnění TLB, v případě virtuálně adresované cache také vyprázdnění cache. Proto je přepnutí mezi vlákny rychlejší.
- Softwarový TLB OS-specifický formát stránkových tabulek.

### **Virtualn ´ ´ı pamet ˇ ' z hlediska jadra ´**

- **Kód a paměť jádra** mapován obvykle na konec adresního prostoru.
- **Přepnutí do režimu jádra** zpřístupnění horních (virtuálních) adres.
- **· Fyzická paměť** mapována také 1:1 do paměťové oblasti jádra (Linux bez CONFIG\_HIGHMEM).
- Zásobník pro každý thread/kontext (Linux 1 stránka/thread, nastavitelné 2 stránky/thread).

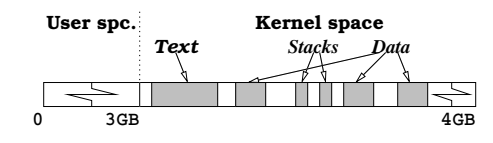

- Jiný přístup přepnutí stránkové tabulky při přepnutí do jádra (rozdělení 4:4 GB na 32-bitových systémech).
- **Použití víc než 4 GB paměti na 32-bitových systémech Intel PAE,** 36-bitová fyzická adresa.

### **Pamet ˇ ' z hlediska hardwaru**

- Fyzická adresa adresa na paměťové sběrnici, vycházející z CPU (0 je to, co CPU dostane, vystaví-li nuly na všechny bity adresové sběrnice).
- Virtuální adresa interní v CPU. Instrukce adresují paměť touto adresou.
- **Sběrnicová adresa** adresa místa v paměti tak, jak je vidí ostatní zařízení. V některých případech stejná jako fyzická, u některých architektur vlastní MMU pro sběrnici (Sun 4M IOMMU), případně vlastní MMU na zařízení.

### **Pˇr´ıklad:** PowerPC Reference Platform (PRep):

- Z hlediska CPU: 0-2GB fyzická paměť, 2GB-3GB system I/O (ekvivalent adres I/O portů pro inb() a outb() na x86, 3GB-4GB I/O memory (sdílená paměť na I/O sběrnici; ekvivalent sdílené paměti mezi 640 KB a 1 MB na x86).
- **· Z hlediska HW**: Fyzická paměť je na 2GB–4GB, I/O adresy jsou v prvních dvou GB.

◇ Příklad: Intel Xeon PAE (36-bitová fyzická paměť, virtuální i sběrnicová adresa je ale 32-bitová).

**PV065 UNIX – programování a správa systému I 61** 

**PV065 UNIX – programovan´ ´ı a sprava syst ´ emu I 62 ´ http://www.fi.muni.cz/~kas/p065/**

### **Implementace v Linuxu**

- Využití hardwaru CPU kontrola přístupu do paměti. Přidání kontroly do do\_page\_fault().
- **Makra preprocesoru**
- **Tabulka výjimek** adresa instrukce, která může způsobit chybu, opravný kód.
- **Normální běh** cca 10 instrukcí bez skoku.
- **ELF sekce**

### Paralelní stroje

- **SMP** symetrický multiprocesing. Společný přístup všech CPU k paměti.
- NUMA hierarchická paměť z určitých CPU rychlejší přístup než z jin´ych (cc-NUMA – cache coherent).
- Multipočítače na částech systému běží zvláštní kopie jádra (clustery a podobně).
- Problémy cache ping-pong, zamykané přístupy na sběrnici, afinita přerušení.

**PV065 UNIX – programování a správa systému I** 

### **Zamykan´ ´ı kodu ´**

- **Paralelismus** v jednom okamžiku mohou tytéž data modifikovat různé procesy (kontexty).
- **Na jednom CPU** v kterémkoli okamžiku může být proces přerušen a tentýž kód může provádět i jiný proces.
- Problém manipulace s globálními datovými strukturami (alokace paměti, seznam volných i-uzlů, atd.).

### **Na jednom CPU**

- **Postačí ochrana proti přerušení**
- **Zakaz p ´ ˇreruˇsen´ı na CPU** instrukce cli a sti, v Linuxu funkce  $cli()$  a sti $()$ .
- Problém proměnná doba odezvy systému.

### **Na paraleln´ım systemu ´**

- Large-grained (hrubozrnný) paralelismus jeden zámek kolem celého jádra (Linux: lock\_kernel(), unlock\_kernel()). Paralelismus možný pouze v uživatelském prostoru. Jednodušší na implementaci, méně výkonný.
- Fine-grained paralelismus zámky kolem jednotlivých kritických sekcí v jádře. Náročnější na implementaci, možnost vzniku netriviálně detekovatelných chyb. Vyšší výkon (několik IRQ může běžet paralelně, několik procesorů zároveň běžících v kernelu).
- **· Zamykání v SMP** nutnost atomických instrukcí (test-and-set) nebo detekce změny nastavené hodnoty (MIPS). Zamčení sběrnice (prefix lock na i386).

# Paralelní stroje **SMP NUMA**

**PV065 UNIX – programovan´ ´ı a sprava syst ´ emu I 64 ´ http://www.fi.muni.cz/~kas/p065/**

#### • Chybná uživatelská data nesmí způsobit pád jádra. • Problémy ve vícevláknových programech (přístup versus změna mapování v jiném vláknu).

**Pˇr´ıstup do uˇzivatelskeho prostoru ´** • Není možný uvnitř ovladače přerušení (aktuální kontext není

• Je nutné kontrolovat správnost ukazatelů z uživatelského prostoru.

**Reˇ ˇsen´ı Linuxu**

### status = get\_user(result, pointer); status = put\_user(result, pointer); get\_user\_ret(result, pointer, ret);

put\_user\_ret(result, pointer, ret); copy\_user(to, from, size); copy to user(to, from, size); copy from user(to, from, size);

v žádném vztahu k probíhající operaci).

...

**CPU CPU CPU CPU Memory Memory Memory Memory Memory CPU Cluster CPU Memory Memory CPU CPU Memory Memory** -----**CPU CPU Memory Memory**

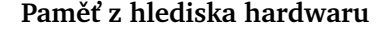

### **Semafory**

- **Exkluzivn´ı pˇr´ıstup ke kriticke sekci ´**
- $\bullet$  Určeno i pro dlouhodobé čekání
- **·** Lze volat pouze s platným uživatelským kontextem
- **Linux** up(), down(), down\_interruptible().

### **Spinlocky**

#### **•** Krátkodobé zamykání

- **Nezablokuje proces** proces čeká ve smyčce, až se zámek uvolní.
- **V Linuxu** spin\_lock\_init(lock), spin\_lock\_irqsave(lock),

spin\_unlock\_irqrestore(lock) a podobně.

### **R/W zamky ´**

- **Paraleln´ı cten ˇ ´ı exkluzivn´ı zapis ´**
- **Linux** struct rwlock, struct rwsem.
- Problémy priority? upgrade r-zámku na w-zámek (deadlock).

# **Read-copy-update**

- **RCU** původně Sequent (Dynix/PTX), později IBM, implementace i v Linuxu.
- **Atomické instrukce** pomalé (stovky taktů; přístup do hlavní paměti).
- **Obvyklá cesta** (např. čtení) by měla být rychlá.
- Kód bez zamykání ale omezující podmínky (například držení odkazu na strukturu).
- Linux omezující podmínka přepnutí kontextu na všech procesorech. Odložené vykonání funkce po splnění podmínky.
- **· Slabě uspořádané architektury** instrukce čtení (někde i instrukce zápisu) mohou být přeuspořádány. Nutnost explicitních paměťových bariér (speciální instrukce CPU).

**PV065 UNIX – programování a správa systému I PV065 UNIX – programovan´ ´ı a sprava syst ´ emu I 68 ´ http://www.fi.muni.cz/~kas/p065/**

### **Read-copy-update – příklad**

**Pˇr´ıklad:** Ruˇsen´ı prvku ze seznamu

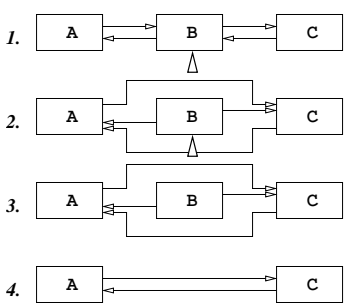

**• Čekání na splnění omezující podmínky** – bezi body 2. a 3. Využívá se odloženého spuštění kódu.

# $\check{\text{C}}$  **asovače**

- Časovač nutnost vyvolat přerušení po určité době.
- **Atributy** čas a funkce, která se vyvolá po vypršení času.
- **Funkce v Linuxu** add\_timer(), del\_timer().
- **Zablokovan´ ´ı procesu** current->timeout.

### $\check{\text{C}}$ *Cekací* fronty

- Wait queues seznam procesů, zablokovaných čekáním na určitou událost (načtení bufferu, dokončení DMA, atd.)
- Čekající proces zařazen do fronty pomocí funkce sleep\_on(q) nebo interruptible\_sleep\_on(q).
- **Probuzení procesů** wake\_up (q) které zavolá jiný proces nebo IRQ handler. Probudí všechny procesy ve frontě.
- Přepnutí kontextu funkce schedule().

**PV065 UNIX – programování a správa systému I PV065 UNIX – programovan´ ´ı a sprava syst ´ emu I 70 ´ http://www.fi.muni.cz/~kas/p065/**

#### **Procesy**

- **Proces** běžící program.
- **Proces** kontext procesoru se samostatnou VM.
- **Thread** kontext bez samostatné VM.

### **Pamet ˇ ' procesu:**

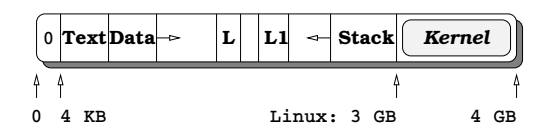

- **Pamet ˇ ' jadra ´** pˇr´ıstupn´a pouze v reˇzimu j´adra.
- Zero page zachycení použití neplatných pointerů. U 64-bitových systémů obvykle mezi 0 a 4 GB.
- Hlavička procesu System V (Bach): Záznam v tabulce procesů (viditelný z jádra všem procesům), u-oblast – viditelná jen procesu samotnému.

### **Stavy procesu**

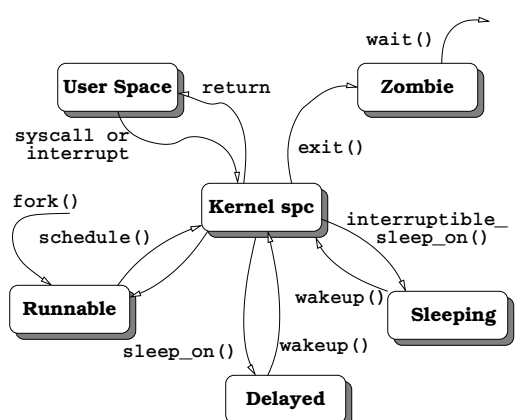

#### **Atributy procesu**

- **Stav procesu**
- **Program counter** čítač instrukcí; místo, kde je proces zablokován.
- **Číslo procesu** PID.
- **Rodic procesu ˇ** PPID (rovno 1, pokud neexistuje).
- **Vlastn´ık procesu** (real) UID.
- **Skupina procesu** (real) GID.
- Skupina procesů, session seskupování procesů do logických celků.
- **Priorita procesu**
- **Reakce na signaly, ´ Cekaj ˇ ´ıc´ı signaly ´**
- **Casy b ˇ ehu ˇ**
- **Pracovní a kořenový adresář**
- **Tabulka otevřených souborů**
- **Odkazy na potomky**
- Limity na velikost souboru, max. spotřebovaný čas, max. počet otevřených souborů atd (setrlimit(2)).

Atributy procesu lze číst programem ps(1). Funguje nad virtuálním souborovým systémem /proc nebo nad /dev/mem.

### **Sluˇzba jadra ´**

- $\bullet$  Kód definován v jádře
- **Přepnutí oprávnění CPU**
- **•** Charkaterizována svým číslem
- **Glue funkce** v knihovně.
- **Mechanismus** software interrupt, call gate.
- **Nastaven´ı errno**
- **Pˇreruˇsitelne/nep ´ ˇreruˇsitelne sluˇzby j ´ adra ´** EINTR.
- **•** Druhá kapitola referenční příručky

# **Knihovn´ı funkce**

- **Kod definov ´ an v adresn ´ ´ım prostoru procesu**
- **·** Lze předefinovat (napsat vlastní funkci)
- **•** Možnost příchodu signálu během provádění
- **•** Nemusí být reentrantní
- **Tˇret´ı kapitola referencnˇ ´ı pˇr´ırucky ˇ**

**PV065 UNIX – programování a správa systému I 73 PV065 UNIX – programovan´ ´ı a sprava syst ´ emu I 74 ´ http://www.fi.muni.cz/~kas/p065/**

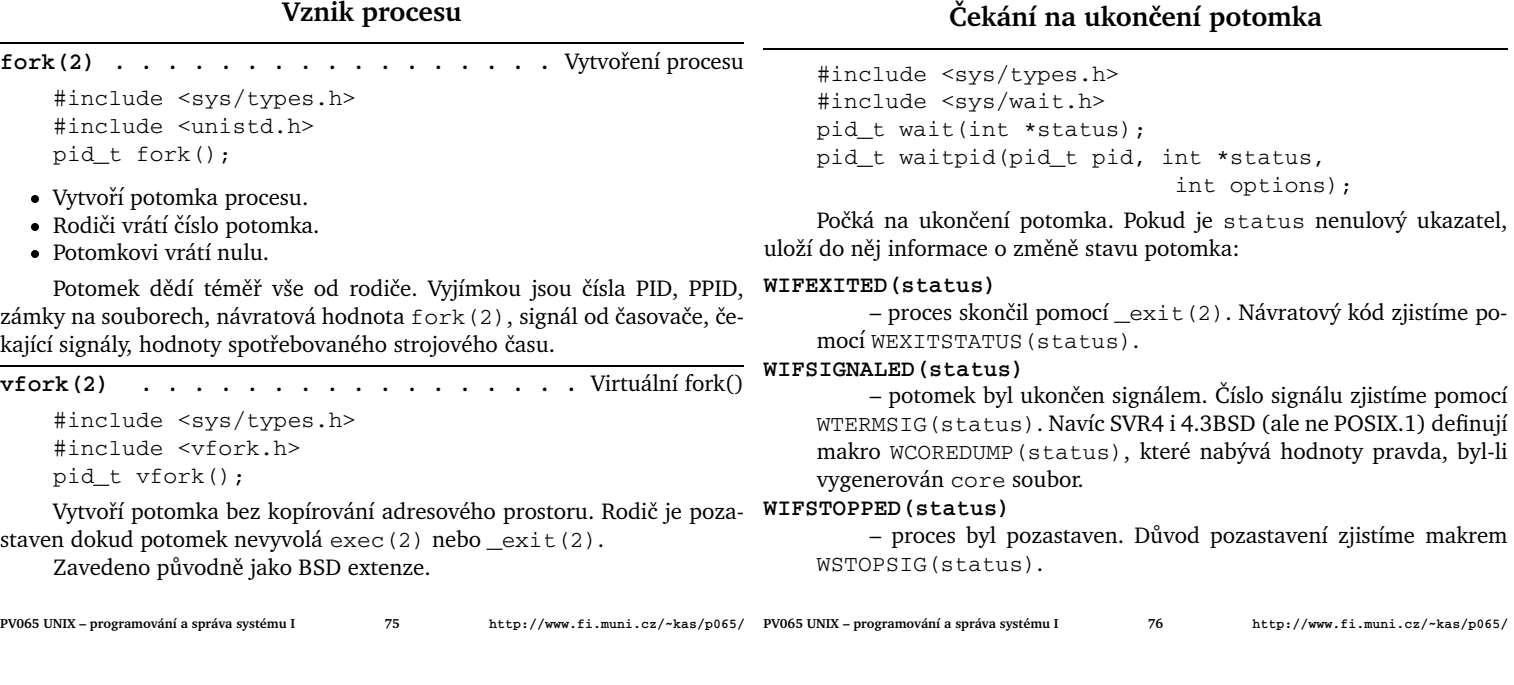

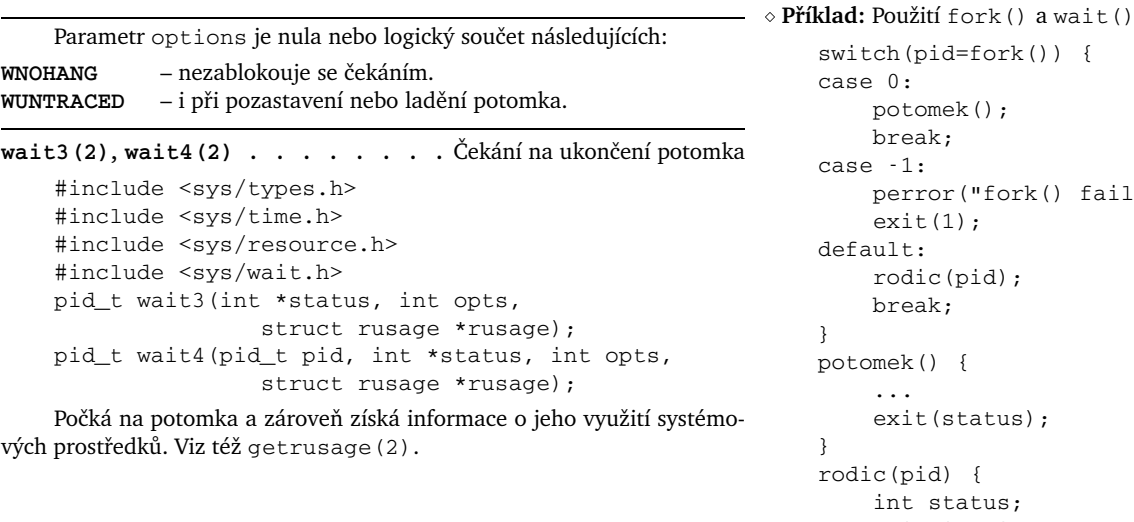

```
case 0:
    potomek();
    break;
case -1:
    perror("fork() failed");
    exit(1);default:
    rodic(pid);
    break;
}
potomek() {
    ...
    exit(status);
}
rodic(pid) {
    int status;
    waitpid(pid, &status, 0);
    ...
```
switch(pid=fork()) {

}

**Spuˇstenˇ ´ı programu**

```
exec(3) . . . . . . . . . . . . . . . . . Spuˇstenˇ ´ı procesu
    #include <unistd.h>
    extern char **environ;
   int execl(char *path, char *arg, ...);
    int execlp(char *path, char *arg, ...);
    int execle(char *path, char *arg, ...,
             char **envp);
    int execv(char *path, char **argv);
    int execvp(char *path, char **argv);
    int execve(char *path, char **argv,
             char **envp);
```
Nahradí text procesu jiným textem a začne tento text vykonávat. Uzavře deskriptory, které mají flag FD\_CLOEXEC. Tento flag je zejména normou POSIX.1 vyžadován u adresářových deskriptorů.

Obvykle je execve(2) a zbytek jsou knihovní funkce implementované pomocí execve(2). Všechny funkce jsou označovány souhrnně jako exec(2) nebo exec(3).

### system(3) . . . . . . . . . . . . . . Vyvolání příkazu shellu

#include <stdlib.h> int system(char \*string);

Spustí příkaz /bin/sh -c string jako potomka a počká na jeho dokončení.

### fork(2) **v** moderních systémech

**• Systém bez stránkování** – nutnost kopírování celého adresního prostoru. Ve většině případů následuje exec (2) - nový adresní prostor se znovu přepíše.

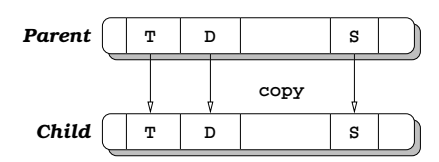

**• Systém se stránkováním** – kopíruje se jen stránková tabulka (několik KB). Stránky se nastaví jako r-only a kopírují se až při zápisu.

**PV065 UNIX – programování a správa systému I 79 PV065 UNIX – programovan´ ´ı a sprava syst ´ emu I 80 ´ http://www.fi.muni.cz/~kas/p065/**

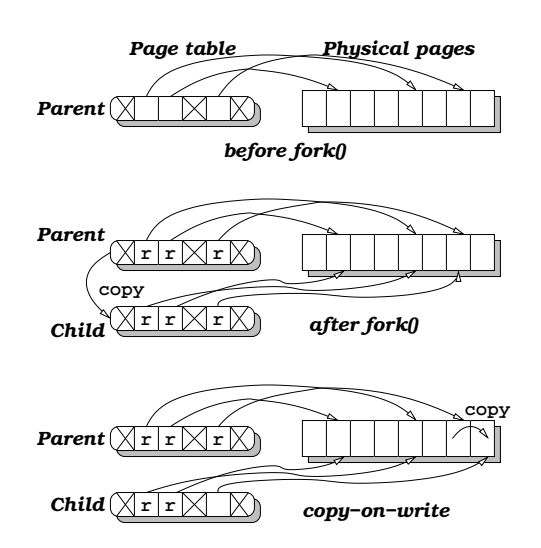

# **Systémy se stránkováním**

- $\bullet$  Unifikovaný systém diskových bufferů a virtuální paměti některé stránky mohou být sdíleny s diskovými buffery – stránka má svůj obraz *v souboru*.
- **fork(2)** sdílení dat mezi rodičem a potomkem, copy-on-write.
- **Další možnosti sdílení**

### **Sd´ılen´ı textu programu**

- **Sdílení s diskovými buffery** o určité stránce se např. ví, že je to stránka ze souboru /bin/sh, offset 8192 bajtů. Takto může být stránka namapována do adresního prostoru více procesů.
- Sdílené knihovny úplně stejný mechanismus.

**PV065 UNIX – programování a správa systému I 81** 

**PV065 UNIX – programovan´ ´ı a sprava syst ´ emu I 82 ´ http://www.fi.muni.cz/~kas/p065/**

### $Stránkování na žádost$

- **Demand-paging**
- Text procesu se nenačítá do paměti, pouze se pro každou stránku v textové části adresního prostoru označí, kde má své místo v souboru.
- **Přístup k textu**  $\rightarrow$  výpadek stránky; stránka se načte ze souboru.
- **Při nedostatku paměti** lze stránky v textu přímo rušit (bez zápisu na odkládací zařízení). Později je možno je zase načíst ze souboru. Text *file busy*.
- Výhoda nenačítá se celý text, který se možná ani nevyužije (případ chybných parametrů na příkazové řádce a podobně).

### **I/O operace**

- **mmap(2)** nemusí se načítat soubor do paměti, načtou se jen jednotlivé stránky v případě potřeby.
- read(2) v případě, že čteme do bufferu zarovnaného s velikostí stránky, může systém pouze namapovat (copy-on-write) stránku z buffer cache.

### **Alokace pameti ˇ**

- Služba sbrk (2) pouze posune konec dat, ale nealokuje nové stránky.
- **Přístup k nově alokovanému prostoru** výpadek stránky, obsluha přidělí novou stránku, namapuje ji a restartuje instrukci, která způso-
- bila výpadek. • Výhody – paměť se přiděluje až v okamžiku použití. Viz pole ve Fortranu.
- **Memory overcommitment** má systém počítat, kolik paměti ještě "dluží" procesům? Ano → nedojde tak brzo k vyčerpání zdrojů, většina programů stejně všechnu přidělenou paměť nevyužije. Ne  $\rightarrow$  nenastane situace, kdy OS nemůže dostát svým slibům a musí násilně ukončit proces.

### **V**ýhody stránkovacích systémů

- **•** Šetří se systémové zdroje demand paging, alokace paměti až v případě použití.
- Zvýšení rychlosti ušetří se kopírování paměti, které je úzkým místem současných počítačů.
- Sdílení paměti unifikovaný systém VM a diskových bufferů lépe využívá paměť.

### **Program na disku**

- **· Binární formát** Určuje strukturu souboru, ze kterého se bere text programu
- **Rozpoznání formátu** magické číslo na začátku souboru. Z userspace příkaz file(1), soubor /etc/magic.

### **Starˇs´ı binarn ´ ´ı formaty ´**

- **Jmena ´** a.out, x.out, COFF common object file format.
- **Minimálně čtyři sekce** hlavička, text, inicializovaná data, neinicializovaná data (BSS).
- **Velikost základních částí –** vypisuje program size(1).
- **· Další sekce** ladící informace, tabulka symbolů a podobně.

### **Binarn ´ ´ı format script ´**

- Hlavička 0x2123 (nebo 0x2321 na big-endian systému). Textová podoba – #!. Následuje jméno (cesta) interpreteru, který se na daný soubor spustí, plus jeho parametry.
- **Pˇr´ıklad** #!/usr/bin/perl -ne, program v Perlu.
- Jméno scriptu předáno interpreteru jako další parametr. Takto lze psát spustitelné soubory i ve formě scriptů, nejen jako binární programy ve strojovém kódu.

### **Binarn ´ ´ı format ELF ´**

- **Extended Linkable Format**
- Stejný formát pro  $*$ . o soubory i pro spustitelné programy.
- **Sekce** mají textová jména, lze přidávat další sekce. Lze specifikovat, kam se která sekce má instalovat do paměti.
- Možná rozšíření několik sekcí pro kód, z jednoho sekvenčního assemblerového textu lze generovat několik sekvencí kódu. Ikona spustitelného souboru, a podobně.

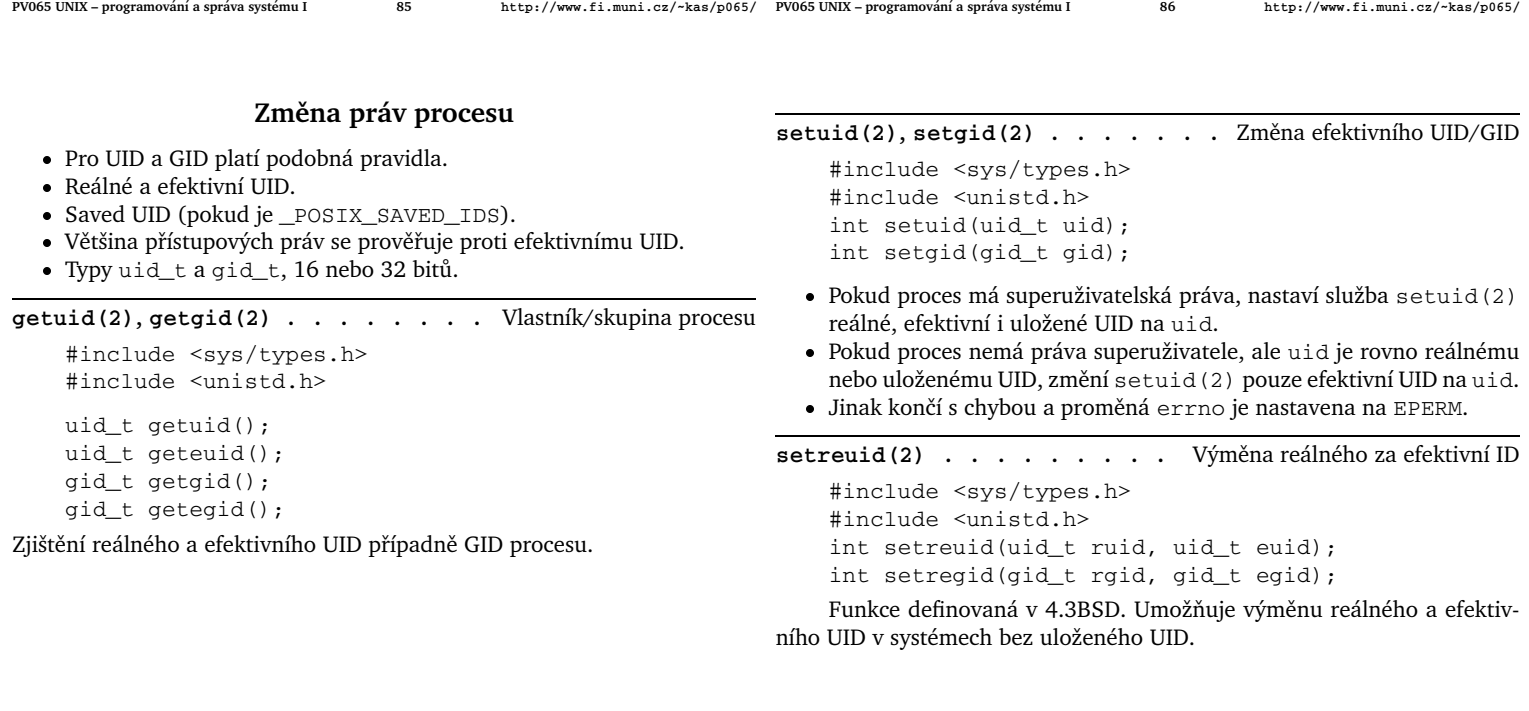

**PV065 UNIX – programování a správa systému I 87** 

**PV065 UNIX – programovan´ ´ı a sprava syst ´ emu I 88 ´ http://www.fi.muni.cz/~kas/p065/**

#### **Uloˇzene ID ´**

- · Pokud je definováno \_POSIX\_SAVED\_IDS
- SVR4 podporuje uložená ID.
- FIPS 151-1 vyžaduje tuto vlastnost.
- Pouze superuživatel může měnit reálné UID.
- Efektivní UID je nastaveno funkcí exec(2), pokud má příslušný program nastavený set-uid bit. Jinak se efektivní UID nemění.
- · Při exec (2) se kopíruje uložené UID z efektivního UID.

◇ Příklad: Mějme set-uid program, který patří uživateli číslo 1 a je spuštěn uživatelem číslo 2. UID procesu se může měnit například takto: **Akce** real UID effective UID saved UID Start programu 2 1 1 1 1 1 setuid(2) 2 2 1 setuid(1) 2 1 1 exec () 2 1 1 *nebo:*

setuid(2) 2 2 1 exec() 2 2 2

seteuid(2) . . . . . . . . . . . . Nastavení efektivního UID #include <sys/types.h>

#include <unistd.h> int seteuid(uid\_t uid); int setegid(gid\_t gid);

Navrhovaná změna normy POSIX.1: Umožní superuživatelskému procesu změnit efektivní UID beze změny ostatních dvou UID. Vyžaduje systém, podporující uložené UID.

### **Doplňková GID**

- Starší verze UNIXu při přihlášení uživatele: UID a GID podle souboru /etc/passwd, změna GID pomocí newgrp(1).
- 4.2 BSD doplňková GID. Proces má kromě reálného, efektivního a uloženého GID navíc ještě seznam doplňkových GID (supplementary *GIDs)*, který se inicializuje při přihlášení podle /etc/group.
- **Přístupová práva** kontrolují se vzhledem k efektivnímu GID a všem doplňkovým GID.
- POSIX.1 doplňková GID jsou volitelnou vlastností. Konstanta NGROUPS\_MAX určuje, kolik max. doplňkových GID může být. Je-li rovna nule, systém nepodporuje doplňková GID.
- SVR4 a  $4.3+BSD$  podporují doplňková GID.
- **FIPS 151-1** vyžaduje podporu doplňkových GID a hodnotu NGROUPS\_MAX aspoň 8.

**getgroups(2)** . . . . . . . . . . Získání doplňkových GID #include <sys/types.h> #include <unistd.h> int getgroups(int size, gid\_t grouplist[]);

Do pole grouplist [] uloží doplňková GID až do počtu size. Vrátí počet skutečně zapsaných položek pole grouplist []. Speciální případ: je-li size nulové, vrátí počet doplňkových GID pro daný proces.

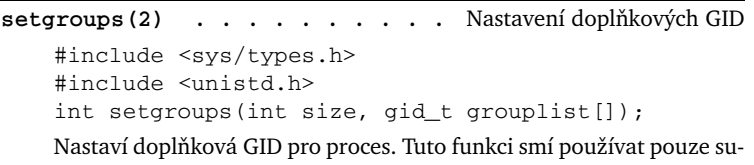

peruživatel.

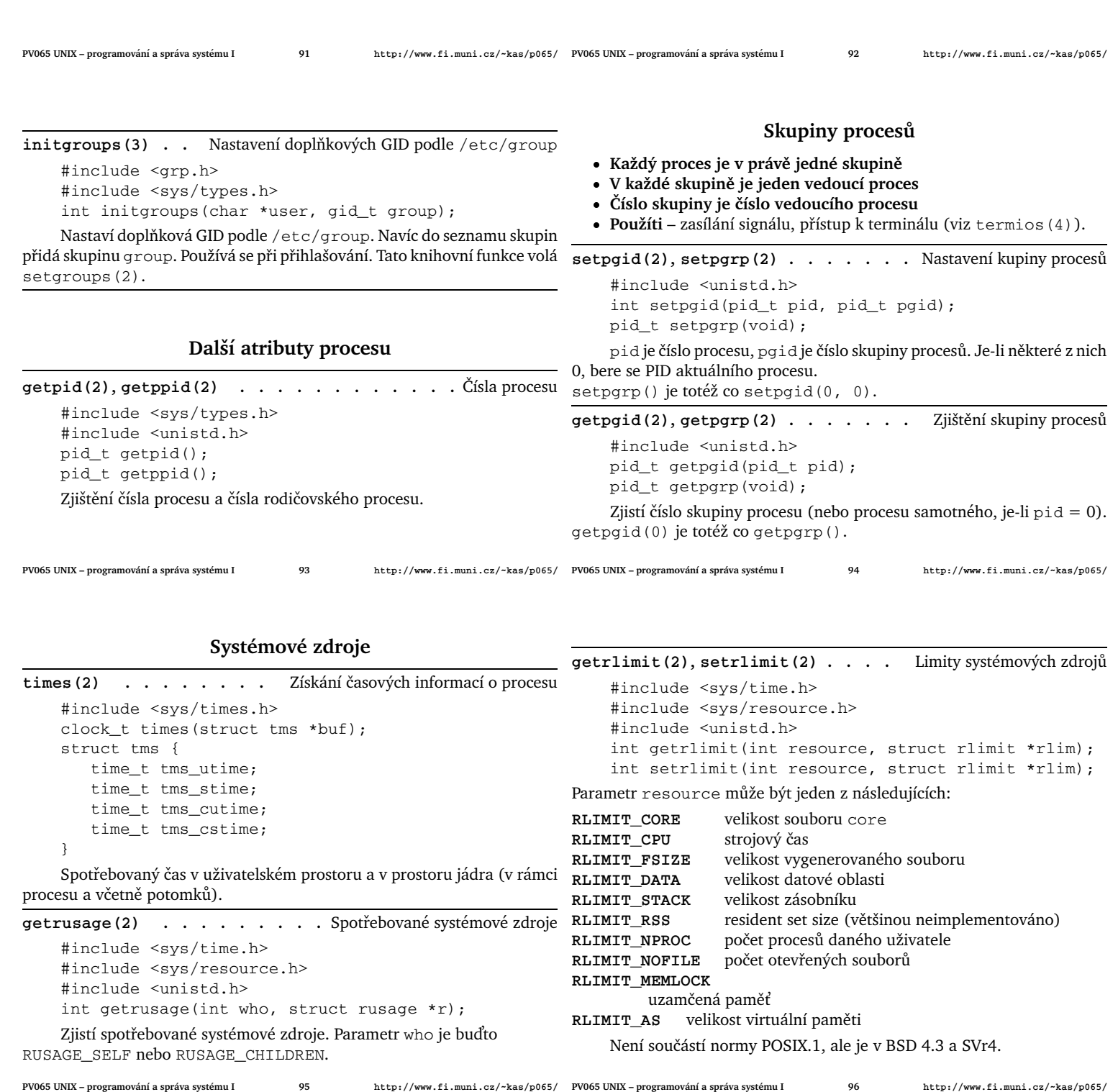

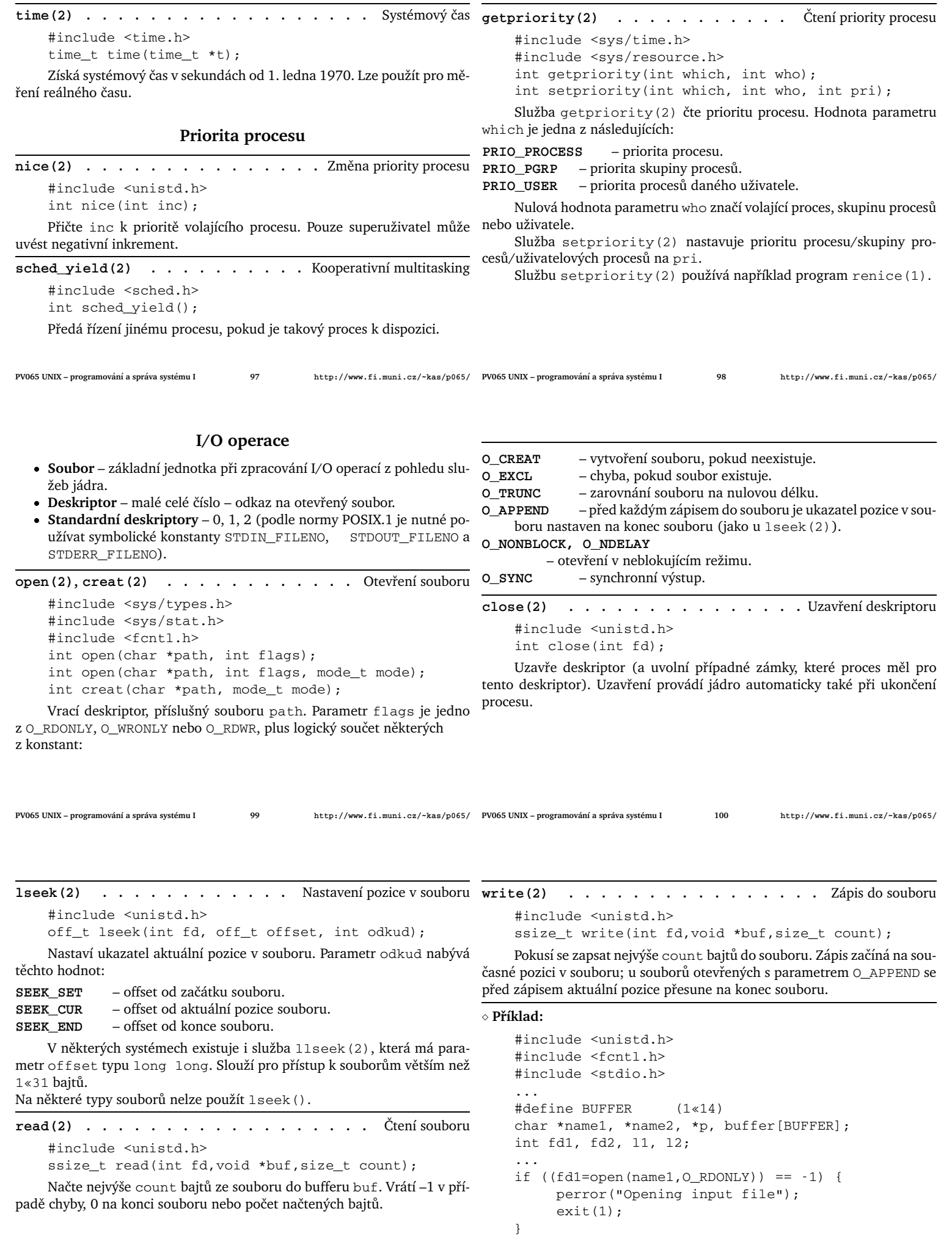

```
if ((fd2=open(name2,0 WRONLY|O CREAT, 0777))==-1){
     perror("Opening output file");
     exit(2);}
while((l1=read(fd1,buffer,BUFFER))>0) {
     for(p=buffer; (l2=write(fd2,p,l1))>0; p+=l2)
          if(!(l1-=l2))
               break;
     if (12 \le 0) {
          perror("Writing output file");
          exit(3);}
}
if (l1 < 0) {
     perror ("Reading input file");
     ext(4);}
close(fd1);
close(fd2);
```
### **Zapis na konec souboru ´**

Bit O\_APPEND při otevírání souboru nelze v UN\*Xu dobře emulovat. Viz následující dva úseky kódu:

```
if ((fd=open(filename, O_WRONLY)) == -1)perror("open");
      exit(1);}
if (1seek(fd, 0L, SEEK END) == -1) {
      perror("lseek");
      exit(2);}
if (write(fd, buffer, size) == -1) {
     perror("write");
      exit(3);}
```
**PV065 UNIX – programování a správa systému I 103** 

**PV065 UNIX – programovan´ ´ı a sprava syst ´ emu I 104 ´ http://www.fi.muni.cz/~kas/p065/**

```
if ((fd=open(filename, O_WRONLY|OAPPEND)) == -1) {
      perror("open");
      exit(1);}
if (write(fd, buffer, size) == -1) {
      perror("write");
      exit(3);
}
```
Problém nastává v případě zápisu více procesy do téhož souboru – pokud v prvním případě dojde k přepnutí kontextu mezi voláním l seek (2) a write(2), nemusí dojít k zápisu na skutečný konec souboru.

#### **Ukol: ´**

Varianta 1:

Varianta 2:

Otevřete-li soubor s O\_RDWR|O\_APPEND, můžete pomocí 1 seek(2) číst data z kteréhokoli místa souboru? A můžete také měnit soubor v kterémkoli jeho místě? Napište program, který toto ověří a pokuste se odhadnout, jakým způsobem je  $O$ \_APPEND flag obsluhován v jádře systému.

≥ **Úkol:** Jak se liší funkce následujících dvou úseků kódu?

write(fd1,"Hello, world\n",13); write(fd2,"Hello, world\n",13);

write(fd1,"Hello, world\n",13); write(fd2,"Hello, world\n",13);

close(fd1); close(fd2);

close(fd1); close(fd2);

fd1=open("file",O\_WRONLY|O\_CREAT,0777);

fd1=open("file",O\_WRONLY|O\_CREAT,0777); fd2=open("file",O\_WRONLY|O\_CREAT,0777);

### Tabulka otevřených souborů

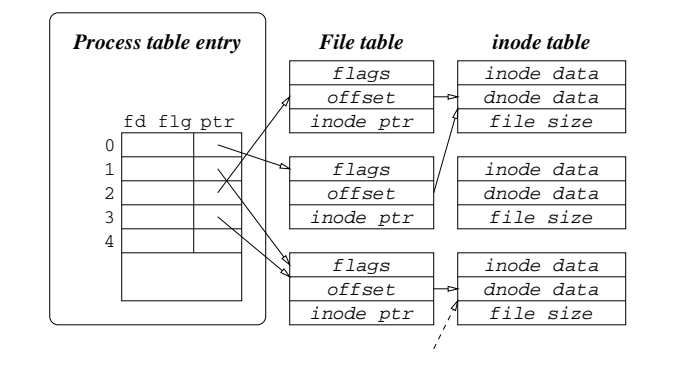

**dup(2),dup2(2) . . . . . . . . . . . .** Duplikace deskriptoru

#include <unistd.h>

int dup(int oldfd); int dup2(int oldfd, int newfd);

Duplikuje deskriptor – vytvoří nový odkaz do tabulky otevřených souborů na strukturu file. Použití: přesměrování v shellu.

**PV065 UNIX – programování a správa systému I 105** 

 $fd2=dup(fd1);$ 

**PV065 UNIX – programovan´ ´ı a sprava syst ´ emu I 106 ´ http://www.fi.muni.cz/~kas/p065/**

fcntl(2) . . . . . . . . . . . Změna vlastností deskriptoru

- #include <sys/types.h>
- #include <unistd.h>
- #include <fcntl.h>
- int fcntl(int fd, int cmd);

int fcntl(int fd, int cmd, long arg);

Služba fcntl(2) provádí různé akce nad otevřeným deskriptorem. Hodnota cmd může být následující:

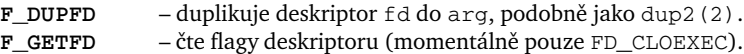

**F\_SETFD** – nastavuje flagy deskriptoru (FD\_CLOEXEC).

**F** GETFL – čte flagy struktury file. Tyto odpovídají druhému parametru volání open(2), kterým byla tato struktura vtvořena, nebo předchozímu fcntl (, F SETFL, ).

**F\_SETFL** – nastavuje flagy struktury file. Lze nastavovat pouze O\_APPEND, O\_NONBLOCK, O\_ASYNC a O\_SYNC.

#### **F\_GETLK, F\_SETLK**

– zamykání části souboru.

**ioctl(2) .** . . . . . . . . . . . . . Práce s I/O zařízením #include <unistd.h> /\* SVR4 \*/ #include <sys/ioctl.h> /\* SVR4 \*/ int ioctl(int fd, int cmd, long arg); Tato služba slouží k nastavení I/O zařízení, ke čtení jeho stavu a k posílání příkazů do zařízení. Není v POSIX.1.

◇ Příklad: Nastavení signálu DTR na sériové lince na log. 1:

open("/dev/ttyS0", O\_RDWR); ioctl(fd, TIOCMGET, &set\_bits); set\_bits |= TIOCM\_DTR; ioctl(fd, TIOCMSET, &set\_bits);

### **Organizace souborových systémů**

Systém souborů musí zajišťovat:

- **Efektivní přístup k souborům** adresářové operace (vyhledání souboru, přejmenování, atd.).
- **Efektivní operace nad soubory** čtení/zápis (malá fragmentace etc.)
- **•** Spolehlivé zotavení po havárii
- **Co nejmenší prostor na režii** velikost metadat.

*Svazek* (systém souborů) je reprezentován blokovým zařízením. Většinou jde o diskovou oblast.

- **Boot block** je první blok svazku. Zavádí se z něj operační systém, nebo je prázdný.
- Super block další blok svazku. Obsahuje sumární informace o svazku.
- **Tabulka i-uzlů** informace o souborech.
- **Datove bloky ´**

**PV065 UNIX – programování a správa systému I**  $109$ 

**PV065 UNIX – programovan´ ´ı a sprava syst ´ emu I 110 ´ http://www.fi.muni.cz/~kas/p065/**

### **i-uzly**

 $i$ -uzel (identifikační uzel, inode) je struktura na disku, která popisuje soubor.

Následující atributy i-uzlů je možno zjišťovat na příkazové řádce příkazem 1s, v programu voláním jádra stat():

- **Delka souboru ´**
- **Typ souboru**
- **UID a GID vlastn´ıka**
- Časy čas přístupu, modifikace, a změny stavu.
- **•** Přístupová práva
- Počet odkazů klesne-li na nulu, je i-uzel uvolněn a jeho datové bloky také.
- i-uzel obsahuje 13 položek odkazů na datové bloky.
- Položky 1–10 ukazují přímo na datové bloky.
- Položka 11 ukazuje na blok, kde jsou odkazy na datové bloky (první nepřímý odkaz).
- Položka 12 ukazuje na blok, kde jsou odkazy na bloky odkazů na datové bloky (druhý nepřímý odkaz)
- Položka 13 je třetí nepřímý odkaz.

**i-uzel a datove bloky ´**

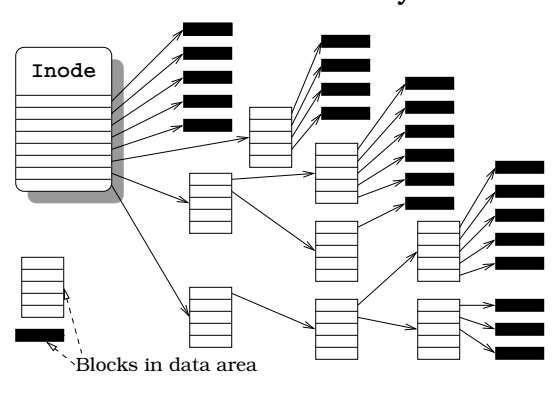

- Výhoda přímý přístup ke kterémukoli místu souboru.
- Diry v souborech /var/log/lastlog, core.

 $\circ$  Úkol: Má-li souborový systém velikost bloku 1 KB a bloky jsou v i-uzlu indexovány 32-bitovým celým číslem bez znaménka, jaká je maximální teoretická velikost souboru?

/2665 PV065 UNIX - programování a správa systému I 11 http://www.fi.muni.cz/~kas/p065/PV065 UNIX - programování a správa systému I 112 http://www.fi.muni.cz/~kas/p065 که#ttp://www.fi.muni.cz/~kas/p065

### **Prace se soubory ´**

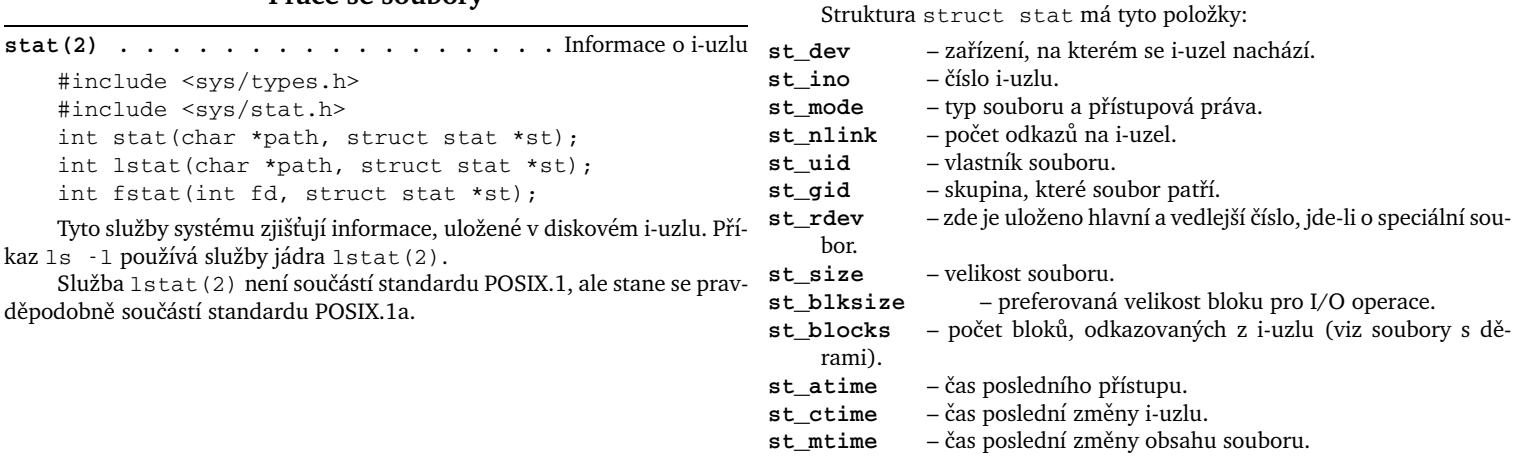

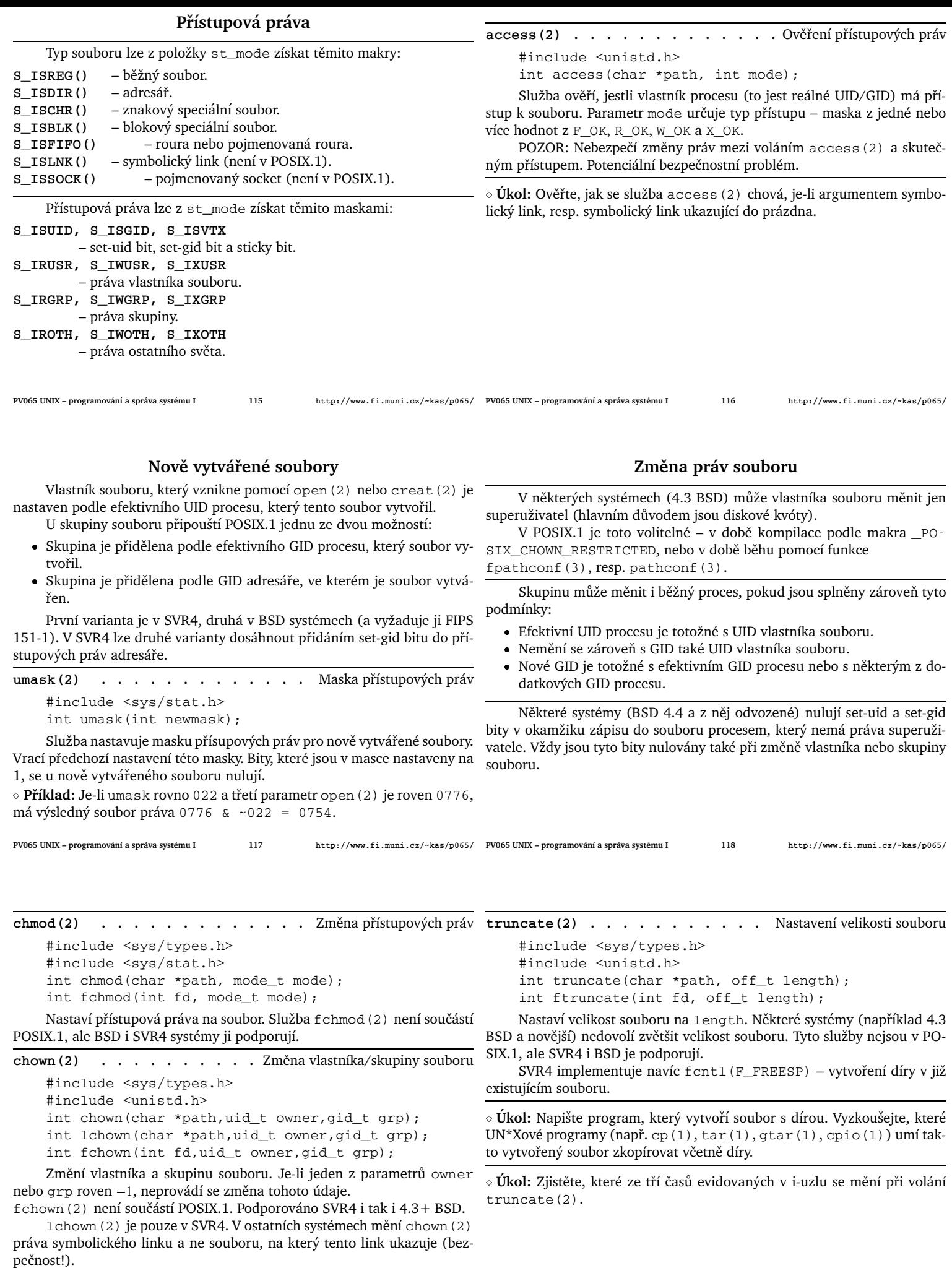

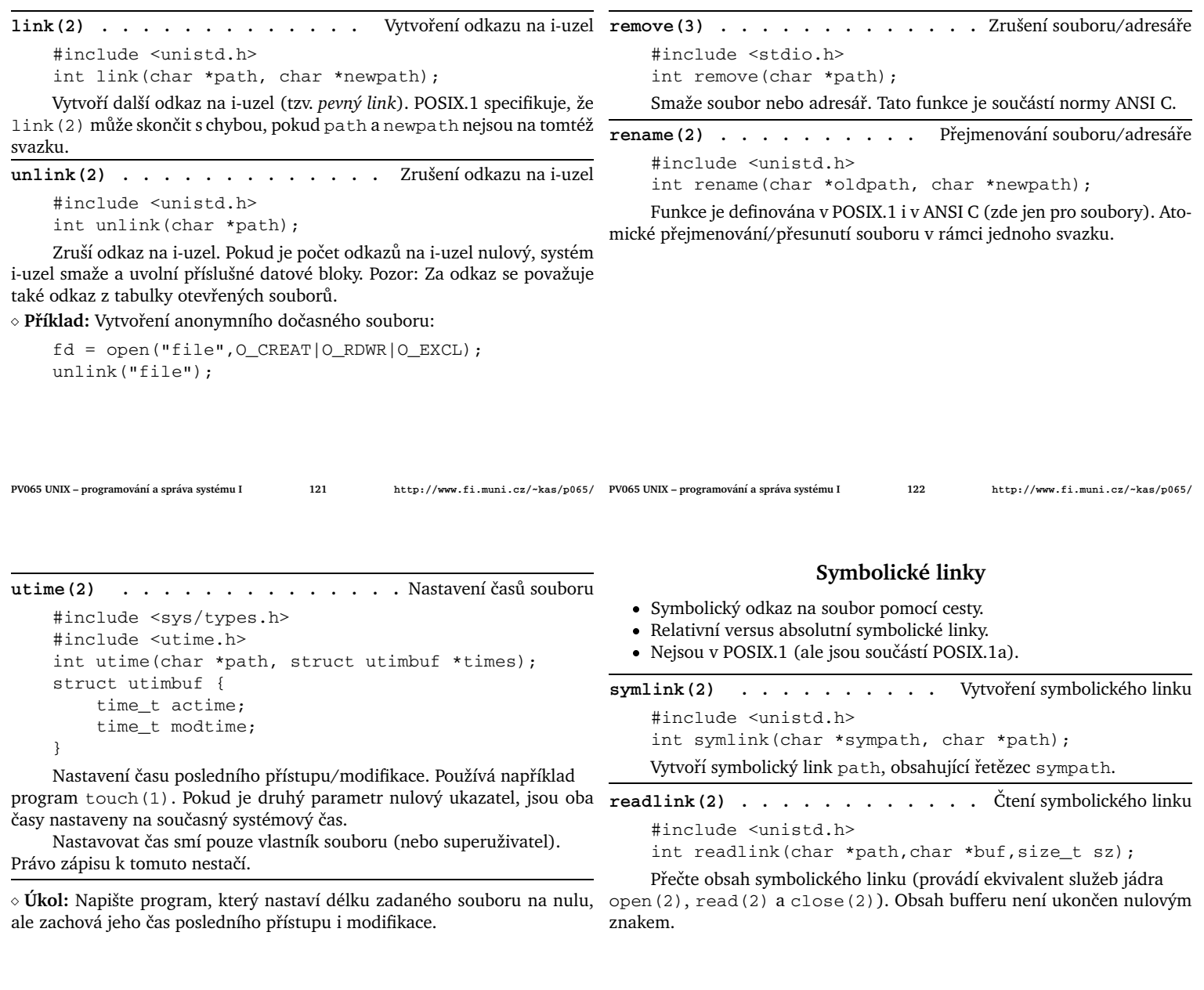

**PV065 UNIX – programování a správa systému I**  $123$ 

**PV065 UNIX – programovan´ ´ı a sprava syst ´ emu I 124 ´ http://www.fi.muni.cz/~kas/p065/**

### **Symbolické linky a přístup k souborům**

Služby jádra, které neprocházejí symbolické linky: chown(2) (pokud v systému neexistuje lchown(2)), lchown(2), lstat(2), readlink(2), rename(2) a unlink(2).

◇ Úkol: Co bude výsledkem těchto tří příkazů na různých systémech?

- \$ touch ježek
- \$ ln -s ježek tučňák
- \$ ln tučňák ptakopysk

### $V$ ytváření dočasných souborů

- **•** Adresář /tmp, /var/tmp
- **Sticky bit**
- **Exkluzivita**
- **•** Bezpečnostní problém se symbolickými linky
- **Linux** O\_CREAT|O\_EXCL
- **FreeBSD** O\_NOFOLLOW
- $\bullet$  **Ze shellu** mktemp(1).

mkstemp(3) . . . . . . . . . . Vytvoření dočasného souboru

#include <stdlib.h> int mkstemp(char \*template);

int mkstemp("/tmp/mail.XXXXXX");

Vytvoří dočasný soubor podle dané masky. Vrátí deskriptor na tento soubor, do parametru zapíše skutečné jméno.

### **Adresáře v UNIXu**

#### • Adresář – soubor, obsahující záznamy tvaru (název, i-uzel).

- **Položka** "." odkaz na sebe.
- **Položka ".."** odkaz na nadřazený adresář; v kořenovém adresáři ukazuje na sebe.
- $\bullet$  Implementace položky "." a ".." jsou často implementovány na úrovni OS, nikoli nutně fyzicky na disku.
- Soubor pod více jmény ne adresáře (nejasný význam ".." v adresáři).
- Délka jména záleží na FS. Původní UNIX 14, dnes většinou aspoň 252.
- Délka struktury pevná nebo proměnná.
- **Organizace adresáře** seznam, pole, strom.
- Každý adresář má aspoň dva odkazy.
- Sémantika konstrukce " $//$ ".

### Struktura adresáře

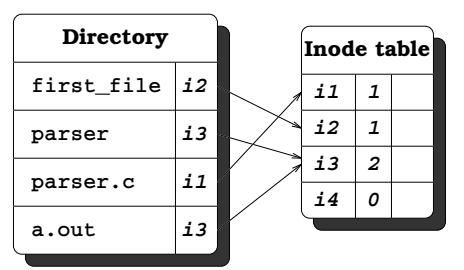

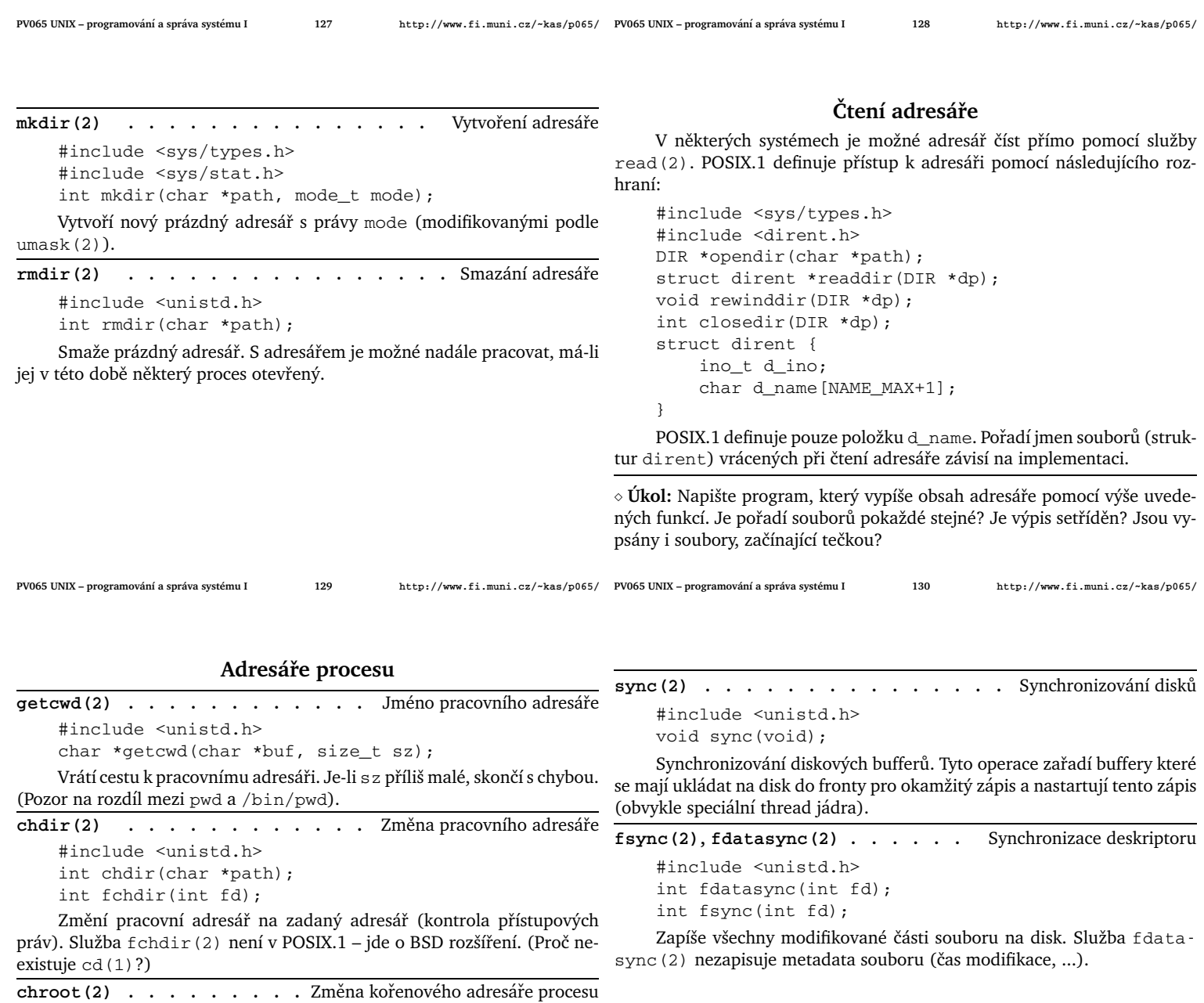

#include <unistd,h>

int chroot(char \*path);

Změní kořenový adresář procesu. Povoleno pouze superuživateli. ≥ **Úkol:** Co všechno je potřeba k tomu, aby proces mohl "uniknout" z prostředí se změněným kořenovým adresářem?

**mknod(2) . . . . . . . . . . . . . . . .** Vytvoˇren´ı souboru

#include <sys/types.h> #include <sys/stat.h> #include <fcntl.h> #include <unistd.h> int mknod(char \*path, mode\_t mode, dev\_t dev);

Vytvoří soubor daného jména. Parametr mode specifikuje přístupová

práva a typ souboru (jedna z konstant S\_IFREG, S\_IFCHR, S\_IFBLK nebo S\_IFIFO, viz stat(2)).

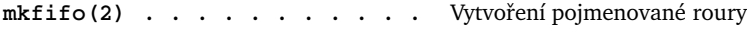

#include <sys/types.h> #include <sys/stat.h>

int mkfifo(char \*path, mode\_t mode);

Vytvoří pojmenovanou rouru. Ve starších BSD systémech nebylo volání mknod(2); pojmenovaná roura se vytvářela touto službou jádra.

# **Implementace souborových systémů**

# **Zotaven´ı po havarii ´**

- **Možné nekonzistence** pořadí zápisových operací, write-back cache, změny dat/metadat, ale i chyby HW nebo OS.
- **Kontrola konzistence** fsck(8). Časově náročné.
- **Synchronní zápis metadat?** problémy se starými daty v souborech (bezpečnost!).
- **BSD Soft-updates** závislosti mezi diskovými operacemi. Omezení počtu typů nekonzistencí  $\rightarrow$  rychlejší  $f$ sck(8). Ale: problém pořadí data versus metadata; neřeší se chyba OS nebo HW.
- **Žurnálování** transakční přístup. Změny nejprve zapsány do logu (žurnálu) a pak provedeny. Po havárii – přehrání celých transakcí. Někdy i rychlejší než nežurnálovaný FS. Většinou o něco pomalejší. Žurnál jen metadat nebo i dat. Chyba OS nebo HW se řeší pomocí fsck(8).

**PV065 UNIX – programování a správa systému I 133** 

**PV065 UNIX – programovan´ ´ı a sprava syst ´ emu I 134 ´ http://www.fi.muni.cz/~kas/p065/**

stupová práva).

• Fragmentace při rušení souboru.

### **Access Control Lists**

- **Řízení přístupu pomocí GID** dostatečně silné, ale vyžaduje spoluúčast superuživatele.
- ACL plné řízení přístupu vlastníkem souboru.
- **ACL** seznam položek tvaru  $\langle typ \rangle$ :  $[\langle hodnota \rangle]$ :  $[r][w][x]$
- **Implicitní položky** typ u, g, o s prázdnnou hodnotou.
- Další položky typ u a g s neprázdnou hodnotou. Je-li aspoň jedna takováto položka, je povinná další položka typu m – maska.
- **Pˇr´ıklady** u::rwx,g::r-x,o::r- u::rwx,g::r-x,o:---,u:bob:rwx,g:wheel:rw-,m:r-x
- Vyhodnocování hledá se shoda efektivního UID procesu, pokud se nenalezne, tak efektivní GID a doplňková GID, pokud se ani tady nenalezne, použije se položka o:. U nepovinných položek log. součin s maskou.
- **Omezení** právě jedna položka od typu  $u: j, g: j, o: j$ . Nejvýše jedna položka m::. Nejvýše jeden záznam pro každého uživatele a skupinu.
- Korespondence s UNIXovými právy práva vlastníka souboru = po-
- ložka  $u:$ :, práva skupiny souboru = položka m::; není-li, pak  $g:$ :.
- Implicitní ACL u adresářů. Použije se pro nově vytvářené soubory. • Programy - getfacl(1), setfacl(1), chacl(1). Též acl(5).
- 

**PV065 UNIX – programování a správa systému I** 

**PV065 UNIX – programovan´ ´ı a sprava syst ´ emu I 136 ´ http://www.fi.muni.cz/~kas/p065/**

# **UFS**

- $\bullet$  FFS, EFS, UFS původně v 4.x BSD.
- Cylinder groups. Nutná znalost geometrie disku.
- Snížení fragmentace, 4–8 KB bloky.
- Fragmenty lepší využití místa na disku.
- Kopie superbloku.
- Rezervované místo pro superuživatele
- · Synchronní zápis metadat; novější implementace (FreeBSD) umí i asynchronn´ı.
- Soft updates zachování pořadí (některých) změn v datech a metadatech. Jednodušší fsck (8) – pevně dané typy nekonzistencí.
- Kontrola disku na pozadí.

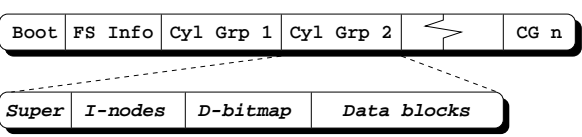

• **Implementace** – \*BSD, Solaris (+ žurnálování), Linux.

### LINUX **ext2 filesystem**

- Skupiny bloků (block groups) místo CG u FFS. Není nutná znalost geometrie disku → jednodušší implementace, využití celých bloků.
- Obvykle 1 KB (až 4 KB) bloky rychlejší než FFS s 4 KB bloky.
- Alokační strategie: Předalokované bloky, alokace dat poblíž příslušných metadat, zamezení zaplnění jedné skupiny bloků.
- · Bitmapa volných i-uzlů.
- · Téměř neexistuje fragmentace.
- · Priorita zápisu metadat (ale data se zapisují zároveň).
- Asynchronní zápis metadat; na požádání umí i synchronní.
- Velikost až do 4 TB dat. Velká odolnost proti havárii.
- Rychlé symbolické linky.
- No-atime volba.
- Maximum mount count. tune2fs(8).
- Možnosti při chybě panic, remount r-only, ignore.
- libe2fs knihovna pro přístup k e2fs. e2defrag.

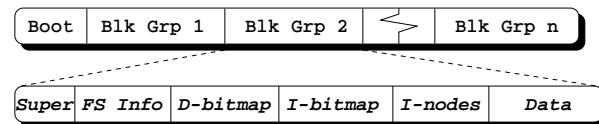

**FAT**

• Pomalý přímý přístup k souboru (sekvenční procházení přes FAT).

• Fragmentace už při současném zápisu do dvou souborů.

• Na větších FS velká délka bloku  $\rightarrow$  špatné využití místa. • Výhody – na menších FS malá režie, jednoduchá implementace.

• Nemá i-uzly (nelze mít soubor ve více adresářích, nemá UNIXová pří-

### LINUX **ext3 filesystem**

- Struktury na disku zpětně kompatibilní s ext2.
- **Žurnálování** změny zapisovány přes transakční log.
- **Zurn ˇ alov ´ an´ ´ı dat** journal, ordered, writeback.
- **Rozšířené atributy** další metadata (např. security context).
- **Access control lists** rozšíření přístupových práv (viz dále).
- **Adresáře** lineární struktura nebo strom.

### LINUX **ReiserFS, Reiser4**

- Všechna data v jednom B+ stromu (R4 "dancing tree").
- Alokace místa i menší kousky než jeden sektor.
- **I-uzly** alokace podle potřeby.
- Efektivní i při velkém množství souborů v adresáři nebo velkém množství malých souborů.

Navíc v Reiser4:

- Plug-iny souborového systému (např. vyhledávání/indexace).
- Soubory s více proudy dat (např. metadata) každý soubor je také adresář.
- **Transakce** více datových operací může být spojeno do jedné atomické transakce.

- **SGI XFS**
- **Plne 64-bitov´y ˇ**
- **Rozdělení svazku** kousky velikosti 0.5 až 4 GB.
- **Organizace dat** B+ strom
- **DMAPI** data manipulation API zpřístupnění vlastností B-stromu (vkládání/rušení dat uprostřed souboru).
- **ACL** viz dále.
- **Žurnálování**
- **Real-time extenze** možnost alokace šířky pásma; garantovaná propustnost.
- **O\_DIRECT** přístup bez cachování.
- **Allocate on flush** další snížení fragmentace.
- **CXFS** nadstavba pro clustery (za příplatek).
- **Implementace** IRIX, Linux.

**PV065 UNIX – programování a správa systému I 139 PV065 UNIX – programovan´ ´ı a sprava syst ´ emu I 140 ´ http://www.fi.muni.cz/~kas/p065/**

# Další služby FS

- Synchronní/asynchronní zápis dat nebo metadat často volitelné.
- Komprese dat celý FS nebo jen určité soubory.
- **Fragmenty** FFS/UFS.
- **Obnova smazaných souborů.**
- **Bezpečné mazání souborů** LINUX ext[23]fs.
- Nepřemistitelné soubory LINUX ext[23]fs.
- **Soubory, umoˇznuj ˇ ´ıc´ı pouze pˇridavat data ´** append-only.
- **Změna velikosti svazku za běhu** AIX jfs, Tru64 advfs, ...
- **Kontroln´ı soucty dat ˇ** Sun/Solaris ZFS.

# **Virtual file system**

VFS je vrstva jádra, zajišťující stejný přístup zbytku jádra k různým souborovým systémům. Tato vrstva leží mezi vstupním bodem jádra (obsluha systémových volání) a jednotlivými implementacemi FS.

Původní idea VFS pochází od Sun Microsystems (z důvodů implementace NFS). Dnes je VFS vrstva ve většině systémů.

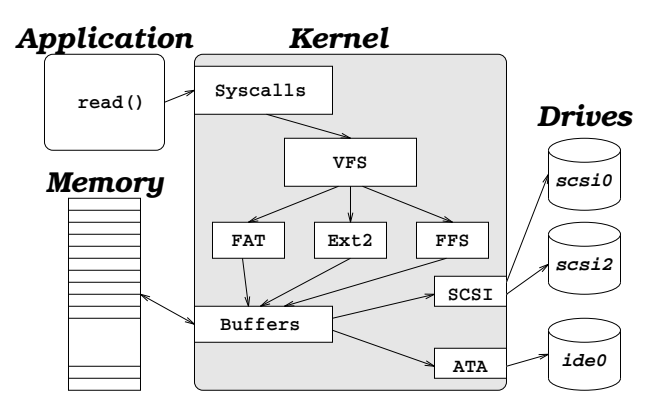

**PV065 UNIX – programovan´ ´ı a sprava syst ´ emu I 141 ´ http://www.fi.muni.cz/~kas/p065/ PV065 UNIX – programovan´ ´ı a sprava syst ´ emu I 142 ´ http://www.fi.muni.cz/~kas/p065/**

### **Správa logických svazků**

- **Logical Volume Manager (lvm)**
- **· Spojení více fyzických zařízení do jednoho**

### **Struktura**

- **Physical volume (pv)** disk, disková oblast. Skládá se z
- **Physical extent (pe)** část diskové oblasti, pevná délka (např. 4 MB). • Volume group (vg) – obsahuje několik PV, jejichž PE jsou v ní zpří-
- stupněny jako
- Logical extent (le) odpovídá příslušnému PE.
- **Logical volume (lv)** odpovídá blokovému zařízení. Skládá se z několika LE v rámci jedné VG. Na LV se vytvoří souborový systém a používá se.

### **V**ýhody LVM

- **· Změna velikosti VG** přidání/odebrání několika PV.
- Změna velikosti LV přidání/odebrání několika LE. Musí navazovat změna velikosti souborového systému.
- **Odebrání PV** transparentní.
- Klon LV atomický snímek, nezabírá mnoho místa, copy-on-write.

# **Komunikace mezi procesy**

# **Nepojmenovana roura ´**

- Zasílání dat mezi příbuznými procesy.
- Implementace kruhový buffer velikosti PIPE\_BUF.
- **pipe(2) . . . . . . . . . . . . . . . . . .** Vytvoˇren´ı roury

#include <unistd.h>

int pipe(int fd[2]);

Vrátí dva deskriptory – fd[0] pro čtení a fd[1] pro zápis. Využití: Proces otevře rouru pomocí pipe (2) a pak vytvoří potomka pomocí fork (2). Roura je využívána ke komunikaci mezi rodičem a potomkem.

- **Pojmenovana roura ´**
- Vznik službou jádra mknod(2).
- **Otevření** služba open (2) s příslušnou cestou.
- **· Vlastnosti** stejné jako u nepojmenované roury.
- Pomocí pojmenované roury mohou spolu komunikovat i nesouvisející procesy.

### **Vlastnosti roury**

- · Zápis až do velikosti PIPE\_BUF je atomický.
- Otevření (pojmenované) roury pro zápis se zablokuje do doby, než některý jiný proces otevře rouru pro čtení.
- Čtení z roury vrátí konec souboru (služba read (2) vrátí nulu), pokud žádný proces nemá otevřený zápisový konec roury a v bufferu nejsou žádná data.
- · Zápis do roury způsobí zaslání SIGPIPE, nemá-li žádný proces rouru otevřenou pro čtení.

#### **Pˇr´ıklad:** Pouˇzit´ı roury:

```
#include <unistd.h>
...
int r, fd[2];
int buf[PIPE_BUF];
...
if (pipe(fd) == -1) {
    perror("pipe()");
    exit(1);}
```
**PV065 UNIX – programování a správa systému I 145** 

**PV065 UNIX – programovan´ ´ı a sprava syst ´ emu I 146 ´ http://www.fi.muni.cz/~kas/p065/**

#### **Signaly ´**

- Asynchronní událost.
- Akce při vzniku signálu ignorovat, zachytit ovladačem (handler), implicitní akce.

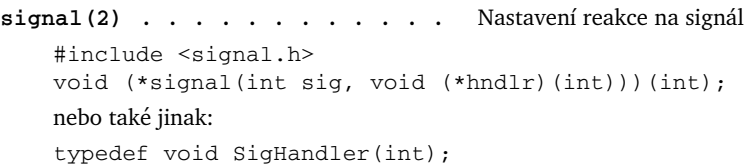

SigHandler \*signal(int sig, SigHandler \*hndlr);

Nainstaluje ovladač signálu, vrátí jeho předešlou hodnotu. Hodnoty pid == -1 parametru hndlr:

**SIG\_IGN** – ignorovat signál.

**SIG\_DFL** – nastavit implicitní hodnotu.

**funkce** – nastaví se jako ovladač signálu. V okamžiku vyvolání signálu dostane funkce jako parametr číslo signálu.

```
switch(fork()) {
case -1:
    perror("fork()");
    exit(1):
case 0: /* Potomek */
    close(fd[0]);
    write(fd[1], "Manipulační svěrka\n", 19);
    exit(0);
default: /* Rodič */
    close(fd[1]);
    while((r=read(fd[0], but, PIPE_BUF))>0)write(1, \text{buf}, \text{r});
    wait(NULL);
    exit(0);
}
```
**kill(2)**,  $raise(2)$ . . . . . . . . . . . . . . Zaslání signálu #include <sys/types.h> #include <signal.h> int kill(pid\_t pid, int signo); int raise(int signo); Činnost služby kill(2) závisí na hodnotě pid takto: pid > 0 Signál je zaslán procesu s číslem pid. pid == 0 Signál je zaslán procesům ze stejné skupiny, jako je volající proces.<br>pid  $\leq 0$ Signál je zaslán procesům ze skupiny, jejíž číslo je rovno absolutní hodnotě pid.

POSIX.1 zde ponechává nespecifikovaný výsledek.

Pokud je číslo signálu 0, vrátí kill(2) hodnotu -1 a errno bude mít hodnotu ESRCH, pokud proces daného pid neexistuje. Pokud existuje, je vrácena nula nebo errno nastaveno na EPERM.

Funkce raise(3) je součástí ANSI C – v UNIXu způsobí zaslání signálu stejnému procesu.

**PV065 UNIX – programování a správa systému I 147** 

**PV065 UNIX – programovan´ ´ı a sprava syst ´ emu I 148 ´ http://www.fi.muni.cz/~kas/p065/**

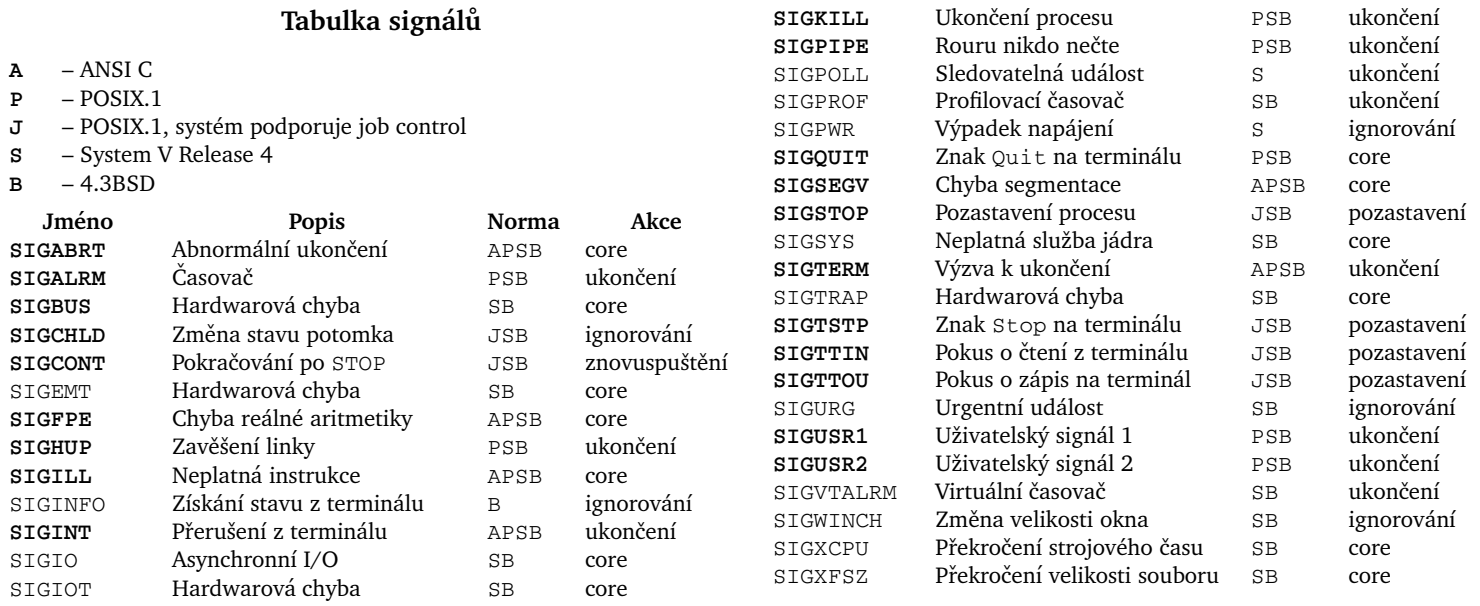

**PV065 UNIX – programování a správa systému I 149** 

**PV065 UNIX – programovan´ ´ı a sprava syst ´ emu I 150 ´ http://www.fi.muni.cz/~kas/p065/**

**pause** (2) **. . . . . . . . . . . . . . . . . Čekání na signál** 

#include <unistd.h>

int pause();

Čeká na příchod signálu, který není ignorován. Služba vrací vždy hod $notu -1$ .

◇ **Úkol:** Zjistěte, jakou hodnotu errno nastavuje služba jádra pause (2) .

### **Vlastnosti signal ´ u˚**

- Z hlediska procesu signál je v podstatě vnější (obvykle asynchronní) přerušení.
- **· Z hlediska CPU** zasílaný signál neodpovídá žádnému přerušení, některé generované signály odpovídají interním přerušením (exception) CPU.
- Nejsou atomické operace příchod signálu mezi instalací ovladače a službou pause (2).
- **Nespolehlivost** více vygenerovaných signálů může být doručeno jako jeden signál.
- **PV065 UNIX programování a správa systému I**  $\qquad$  **151**

**PV065 UNIX – programovan´ ´ı a sprava syst ´ emu I 152 ´ http://www.fi.muni.cz/~kas/p065/**

### **Mnoˇziny signal ´ u˚**

- Množina signálů nový datový typ. Slouží ke změně reakcí na více signálů jednou (atomickou) službou jádra.
- Operace nad množinou funkce/makra sigemptyset(3), sigfillset(3), sigaddset(3), sigdelset(3) a sigismember(3).

sigsetops(3) . . . . . . . . Operace nad množinou signálů

```
#include <signal.h>
int sigemptyset(sigset_t *set);
int sigfillset(sigset_t *set);
int sigaddset(sigset_t *set, int signo);
int sigdelset(sigset_t *set, int signo);
int sigismember(sigset_t *set, int signo);
```
- **Spolehlivé signály**
- **•** Nová sémantika
- **Vygenerování signálu** v okamžiku volání kill (2), vypršení časovače, chybě segmentace a podobně.
- **Doručení signálu** (*delivery*) okamžik, kdy se vykoná reakce na signál podle stavu procesu.
- **Čekající signál** (*pending*) stav signálu mezi vygenerováním a doručením.
- **Blokování signálu** proces má možnost dočasně odložit doručení signálu. Zablokovaný signál zůstává ve stavu *pending* dokud proces nezruší blokování nebo dokud nenastaví reakci na signál na ignorování signálu.
- Signál vygenerován vícekrát v původním rozhraní se mohl doručit jednou nebo vícekrát. Novější systémy mohou mít více čekajících signálů stejného čísla. Signály *čekají ve frontě (queued signals*).
- **Restartování služeb jádra** systém umí po příchodu signálu restartovat některé služby jádra místo toho, aby vrátily chybu a EINTR.

sigprocmask(2) . . . . . . . . . . . . Blokování signálů #include <signal.h> int sigprocmask(int how, sigset\_t \*set, sigset\_t \*old);

Je-li old nenulový ukazatel, uloží se sem původní množina blokovaných signálů. Je-li set nenulový ukazatel, změní se maska blokovaných signálů podle hodnoty parametru how:

**SIG\_BLOCK** – nová množina je sjednocením původní množiny a set. **SIG\_UNBLOCK** – nová množina je průnikem původní množiny a do-

plňku set. SIG\_SETMASK – nová množina je rovna set.

Čeká-li na proces nějaký signál, který je odblokovaný voláním sigprocmask(2), je aspoň jeden takový signál doručen před návratem ze sigprocmask(2).

**PV065 UNIX – programování a správa systému I 153** 

**PV065 UNIX – programovan´ ´ı a sprava syst ´ emu I 154 ´ http://www.fi.muni.cz/~kas/p065/**

 $\bf s$ igpending(2) . . . . . . . . . . . Dotaz na čekající signály  $\bf s$ igaction(2) . . . . . . . . . . . . . Změna reakce na signál #include <signal.h> int sigpending(sigset\_t \*set); Do množiny set uloží signály, které v daném okamžiku čekají na do-

ručení.

**sigsuspend(2)** . . . . . . . . . . . . . . Čekání na signál #include <signal.h>

int sigsuspend(sigset\_t \*set);

Dočasně nahradí masku blokovaných signálů za set a zablokuje proces, dokud jeden z těchto signálů nepřijde.

```
#include <signal.h>
int sigaction(int signum, struct sigaction
    *act, struct sigaction *old);
struct sigaction {
    void (*sa_handler)(int);
    sigset_t sa_mask;
    int sa_flags;
}
```
Je-li act nenulový ukazatel, změní podle něj reakci na signál. Původní reakce je uložena do old, je-li toto nenulový ukazatel.

- sa handler specifikuje reakci na signál. Může být SIG IGN pro ignorování signálu, SIG DFL pro implicitní hodnotu nebo ukazatel na funkci pro obsluhu signálu.
- **sa\_mask** specifikuje masku signálů, které mají být zablokovány během provádění obslužné funkce sa\_handler pro daný signál. Navíc signál sám je blokován během provádění svého ovladače, pokud není nastaven flag SA\_NODEFER nebo SA\_NOMASK.

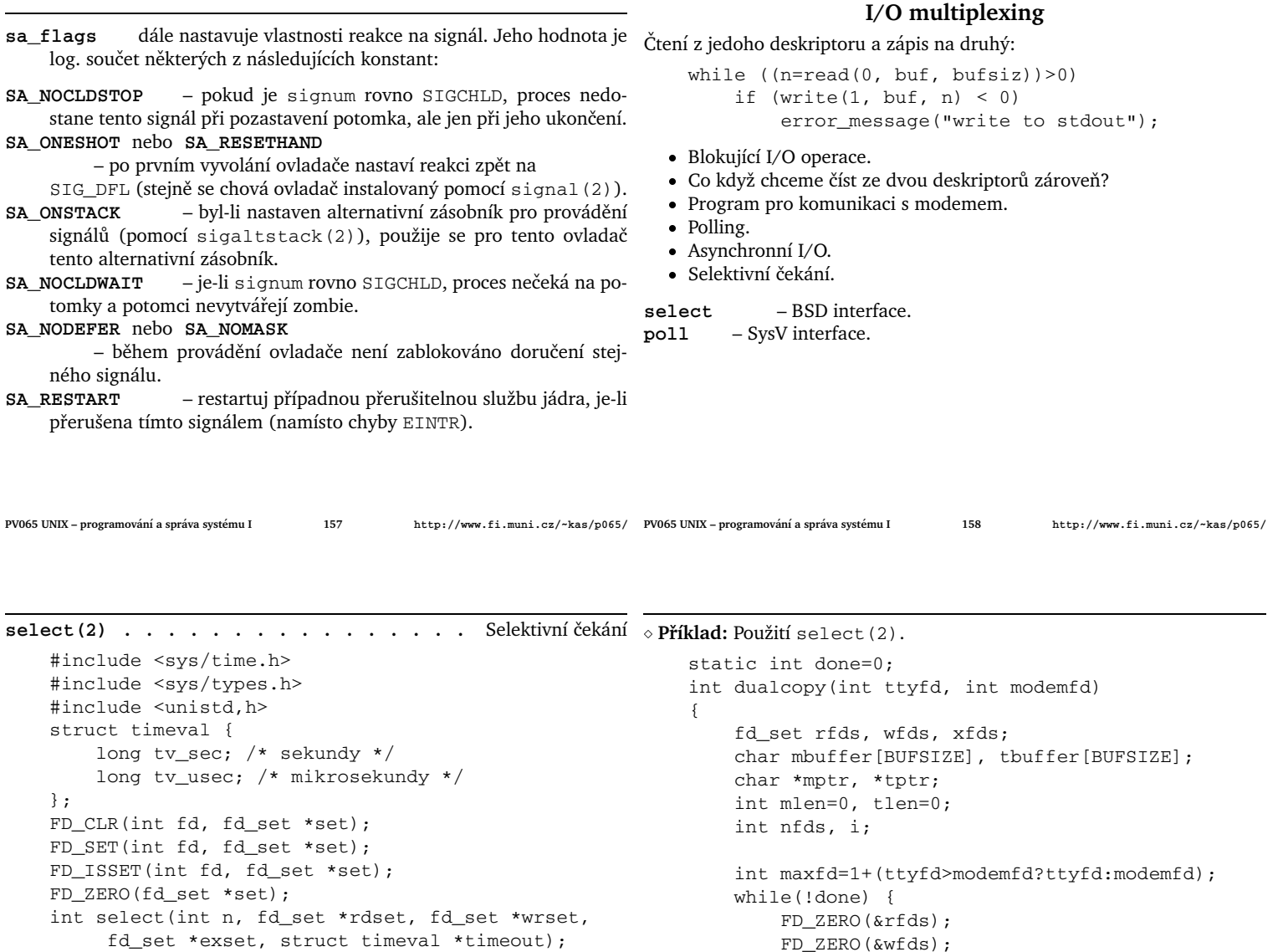

Čekání na připravenost ke čtení, připravenost k zápisu, případně výjimku na deskriptoru. Parametr n je  $1 +$  nejvyšší číslo deskriptoru, nastavené v kterékoli ze tří množin.

Vrací počet deskriptorů, na kterých nastala požadovaná situace. Do příslušných množin nastaví deskriptory, připravené k I/O operaci.

**PV065 UNIX – programování a správa systému I**  $159$ 

**PV065 UNIX – programovan´ ´ı a sprava syst ´ emu I 160 ´ http://www.fi.muni.cz/~kas/p065/**

FD\_ZERO(&xfds);

FD\_SET(modemfd, &xfds); FD\_SET(ttyfd, &xfds);

if (mlen) FD\_SET(ttyfd, &wfds);

else FD\_SET(modemfd, &rfds);

```
if (tlen) FD_SET(modemfd, &wfds);
    else FD_SET(ttyfd, &rfds);
nfds = select(maxfd, &rfds, &wfds,
    &xfds, NULL);
if (nfds == -1)switch(errno) {
     case EBADF:
         printf("invalid fd!\n");
        return -1;
     case EINTR:
        /* Dostali jsme signál. */
        continue;
     case ENOMEM:
        printf("not enough memory!\n");
        return -2;
     case EINVAL:
        printf("Internal error!\n");
         return -3;
                                                             default:
                                                                 printf("Invalid errno=%d\n",
                                                                     errno);
                                                                 return -4;
                                                             }
                                                        if (nfds == 0)/* Toto se stane jen při timeoutu. */
                                                             contintue;
                                                        if (FD_ISSET(ttyfd, &xfds)) {
                                                             printf("Exception on tty\n");
                                                             return 0;
                                                        }
                                                        if (FD_ISSET(modemfd, &xfds)) {
                                                             printf("Exception on modem\n");
                                                             return 0;
                                                        }
```
**PV065 UNIX – programování a správa systému I**  $161$ **PV065 UNIX – programovan´ ´ı a sprava syst ´ emu I 162 ´ http://www.fi.muni.cz/~kas/p065/**

```
if (FD_ISSET(ttyfd, &rfds)) {
              tlen=read(ttyfd, tbuffer, BUFSIZE);
               tptr=tbuffer;
         }
         if (FD_ISSET(modemfd, &rfds)) {
              mlen=read(modemfd, mbuffer, BUFSIZE);
              mptr=mbuffer;
         }
         if (FD_ISSET(ttyfd, &wfds)) {
              i=write(ttyfd, mptr, mlen);
              mptr+=i; mlen-=i;
         }
         if (FD_ISSET(modemfd, &wfds)) {
               i=write(modemfd, tptr, tlen);
               tptr+=i; tlen-=i;
         }
    }
     /* NOTREACHED */ return 0;
}
                                                           poll(2) . . . . . . . . . . . . . . . . . I/O multiplexing
                                                                #include <stropts.h>
                                                                #include <poll.h>
                                                                int poll(struct pollfd fdarray[],
                                                                    unsigned long nfds, int timeout);
                                                               struct pollfd {
                                                                    int fd;
                                                                    short events;
                                                                    short revents;
                                                               };
                                                               Vezme seznam deskriptorů a zjistí, jestli nastala některá z událostí
                                                           events. Pokud ano, nastaví příslušný bit v revents. Pokud ne, čeká na
                                                           příchod události minimálně po timeout milisekund. Je-li timeout rovno
                                                           -1, čeká neomezeně dlouho na příchod události nebo na příchod signálu.
                                                           poll(2) není ovlivněno flagy O_NDELAY nebo O_NONBLOCK na deskrip-
                                                           toru.
                                                               Návratová hodnota -1 značí chybu, 0 znamená vypršení časového li-
                                                           mitu, kladná hodnota značí počet deskriptorů, u nichž služba nastavila ne-
                                                           nulovou hodnotu revents.
```
**PV065 UNIX – programování a správa systému I**  $\qquad$  **163** 

**PV065 UNIX – programovan´ ´ı a sprava syst ´ emu I 164 ´ http://www.fi.muni.cz/~kas/p065/**

Parametr events a revents je logický součet některých z následuiících hodnot: POLLIN – data jiné než vysoké priority mohou být čtena bez blokování. **POLLRDNORM** – data normální priority (priorita 0) mohou být čtena bez blokování.

**POLLRDBAND** – data nenulové priority mohou být čtena bez blokování.

**POLLPRI** – data s vysokou prioritou mohou být čtena bez blokování.

POLLOUT – data normální priority mohou být zapsána bez blokování. **POLLWRNORM** – totéž jako POLLOUT.

**POLLWRBAND** – data s vysokou prioritou (> 0) mohou být zapsána bez blokování.

Následující typy událostí jsou v revents vraceny vždy bez ohledu na nastavení v events:

- POLLERR došlo k chybě na příslušném deskriptoru.
- **POLLHUP** došlo k zavěšení linky.
- POLLNVAL deskriptor tohoto čísla není otevřen.

### **Pokročilé I/O operace**

#### **Zamykan´ ´ı souboru˚**

- **· Zamykání pro čtení nebo pro zápis** zámek pro čtení znamená, že selže pokus o vytvoření zámku pro zápis, ale ne dalšího zámku pro čtení. Zámek pro zápis je jednoznačný v celém systému.
- Nepovinné a povinné zamykání advisory/mandatory locking. Nepovinné – jen vzhledem k dalším zámkům; povinné – i vzhledem k I/O operacím. Povinné jen v SVR3 a SVR4 (plus některé další, např. Linux). Povinné – s-gid bit na souboru, který není přistupný pro provádění pro skupinu. POSIX.1 – jen nepovinné.
- Metody zamykání fcntl(2) (POSIX.1, SysV, 4.4BSD), lockf(2) (SysV), flock(2) (BSD).
- Zámek souvisí s procesem a se souborem (struktura inode). Pokud proces skončí, jsou jeho zámky zrušeny. Pokud se uzavře soubor, jsou také zámky zrušeny.
- Zámek se nedědí na potomky při fork(2).
- Zámek přetrvá přes volání exec(2).

◇ Úkol: Zjistěte, jak se chovají zámky při duplikování deskriptoru pomocí dup(2), a při uzavření některého z takto získaných deskriptorů.

**PV065 UNIX – programování a správa systému I**  $165$ **PV065 UNIX – programovan´ ´ı a sprava syst ´ emu I 166 ´ http://www.fi.muni.cz/~kas/p065/**

### **Zamykání přes** fcntl(2)

#include <sys/types.h> #include <unistd.h> #include <fcntl.h> int fcntl(int fd, int cmd, long arg); struct flock { short l\_type; off\_t l\_start; short l\_whence; off\_t l\_len; pid\_t l\_pid; };

Jako cmd se uvede jedna z hodnot F\_GETLK, F\_SETLK nebo

F\_SETLKW, arg je ukazatel na strukturu flock. Položky struktury flock mají tento význam:

- **l\_type** jedno z F\_RDLCK (zámek pro čtení), F\_WRLCK (zámek pro zápis) nebo F\_UNLCK (pro zrušení zámku).
- **l\_start** offset prvního bajtu zamykaného regionu.
- **l\_whence** jedno z SEEK\_SET, SEEK\_CUR nebo SEEK\_END (viz lseek(2)).
- **1\_1en** délka zamykaného regionu. Je-li nulové, značí zámek od l\_start do konce souboru.
- **l\_pid** PID procesu, který drží zámek (vrací F\_GETLK).

Jednotlivé příkazy fungují takto:

- **F\_GETLK** zjistí, jestli je vytvoření zámku blokováno nějakým jiným zámkem. Pokud takový zámek existuje, je struktura flock naplněna popisem tohoto zámku. Pokud neexistuje, je l\_type změněno na F\_UNLCK.
- **F\_SETLK** nastaví nebo zruší zámek. Není-li možno zámek vytvořit, vr´at´ı 1 s errno rovno EACCESS nebo EAGAIN.
- **blokující verze F\_SETLK. Pokusí se nastavit zámek. Pokud** to není možné, zablokuje se do doby, než bude možné zámek vytvořit nebo než přijde signál.

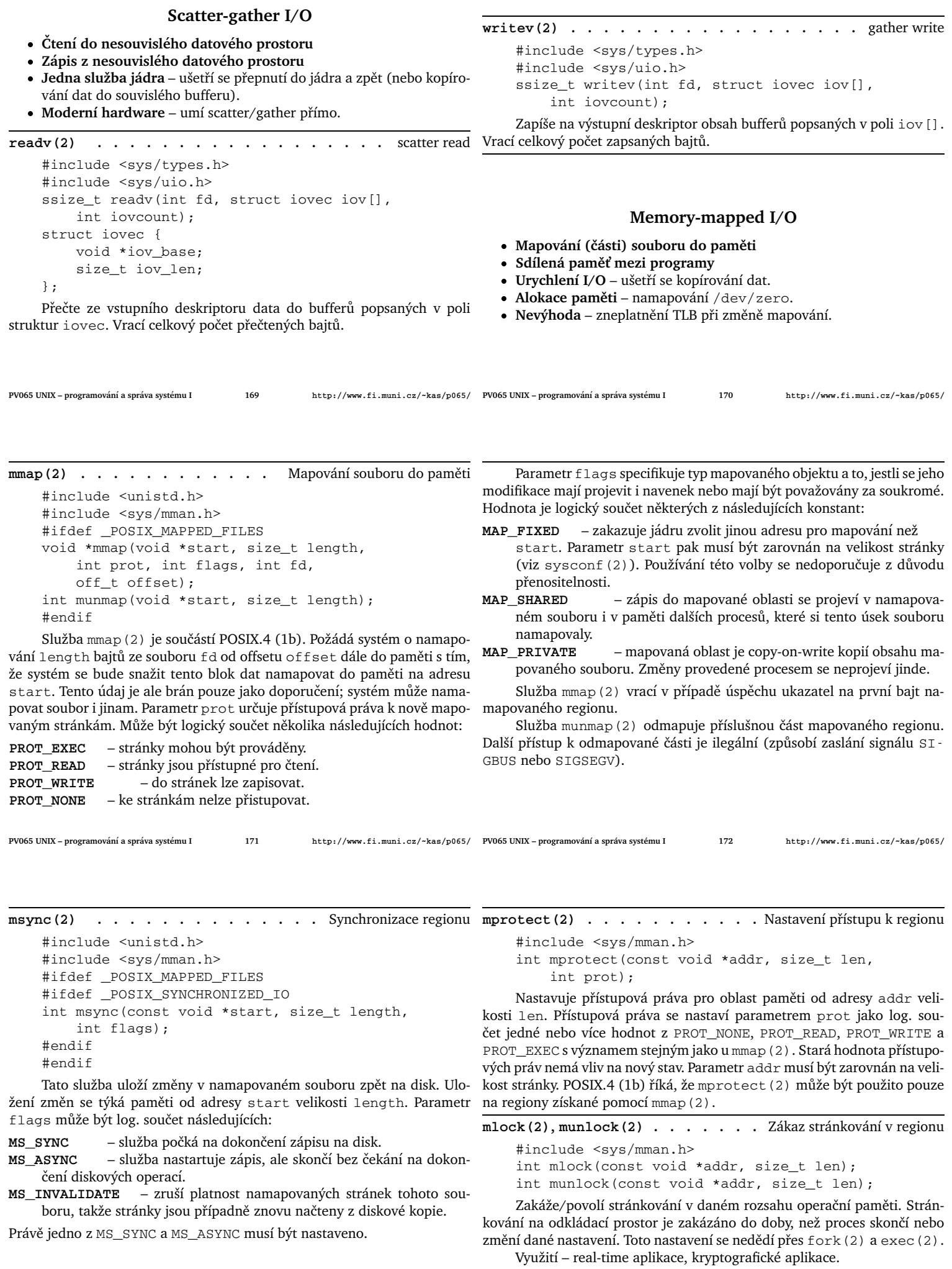

**mlockall(2)**, **munlockall(2) .** Zamčení celého adresního prostoru

```
#include <sys/mman.h>
int mlockall(int flags);
int munlockall();
```
Zamče všechny stránky paměti procesu. Stránky nejsou odkládány na odkládací zařízení. flags je logický součet některých z následujcích konstant:

**MCL\_CURRENT** – zamče všechny stránky, které jsou momentálně namapovány v paměti procesu.

**MCL\_FUTURE** – regiony, mapované v budoucnu, budou zamčeny. Pokud dojde k překročení limitu, další pokus o mapování vrátí ENOMEM. V případě neúspěšného pokusu o zvětšení zásobníku proces dostane SIGSEGV.

Vícenásobné zamčení téže stránky se zvlášť nepočítá. K odemčení stačí jediné munlockall(2) nebo munlock(2).

◇ Úkol: Jak předalokovat dostatečně velký prostor na zásobníku?

**PV065 UNIX – programovan´ ´ı a sprava syst ´ emu I 175 ´ http://www.fi.muni.cz/~kas/p065/**